**Ministère de l'Enseignement Supérieur et de la Recherche Scientifique Université Mouloud Mammeri Tizi-Ouzou Faculté de Génie Electrique et d'Informatique Département D'electrotechnique**

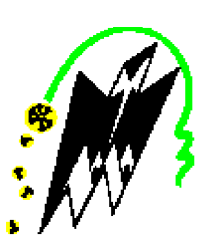

|<br>|<br>|<br>|<br>|<br>|

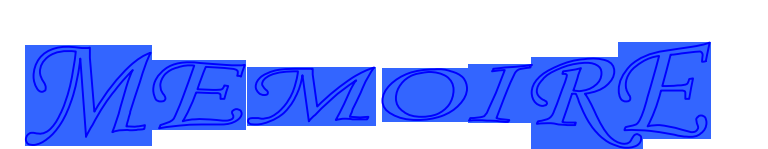

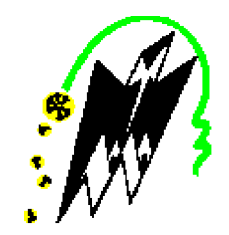

**De fin d'études en vue de l'obtention du Diplôme D'INGENIEUR D'ETAT EN ELECTROTECHNIQUE Option : Réseaux électriques**

*Thème*

*Evaluation de la stabilité en tension sur un réseau électrique en utilisant l'indicateur sensibilité*

**Proposé et dirigé par : Melle N.OUERK**

**Réalisé par : Melle N. MOKDAD**

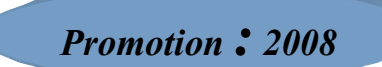

# *Remerciements*

*Je remercie énormément :*

 *- Ma promotrice MelleOuerk.*

*- Tous les enseignants du département d'électrotechnique qui ont contribué à ma formation.*

 *- Les membres de jury qui ont accepté de juger ce travail.*

## *Sommaire*

## **NOMENCLATURE**

### **INTRODUCTION GENERALE** 1

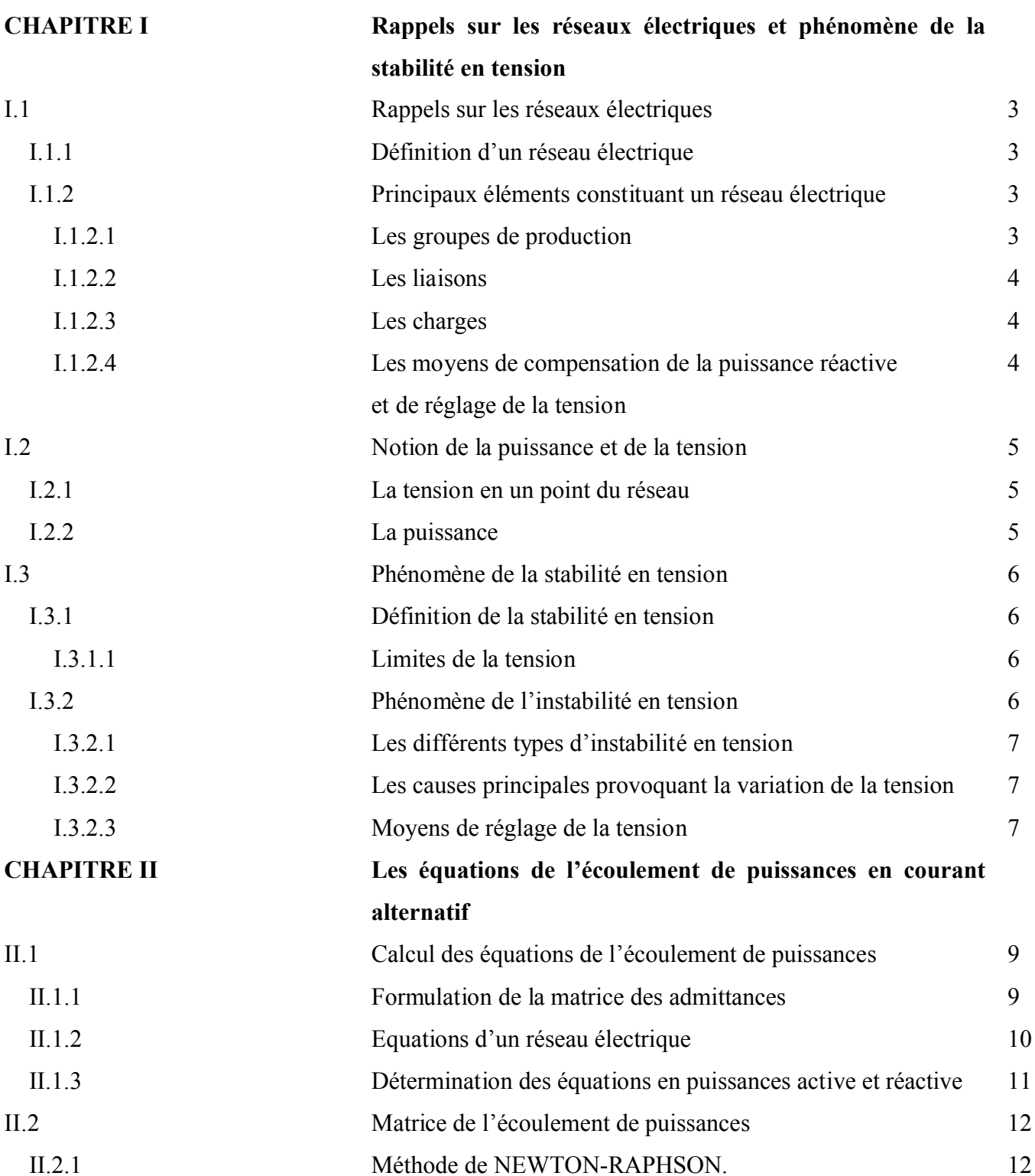

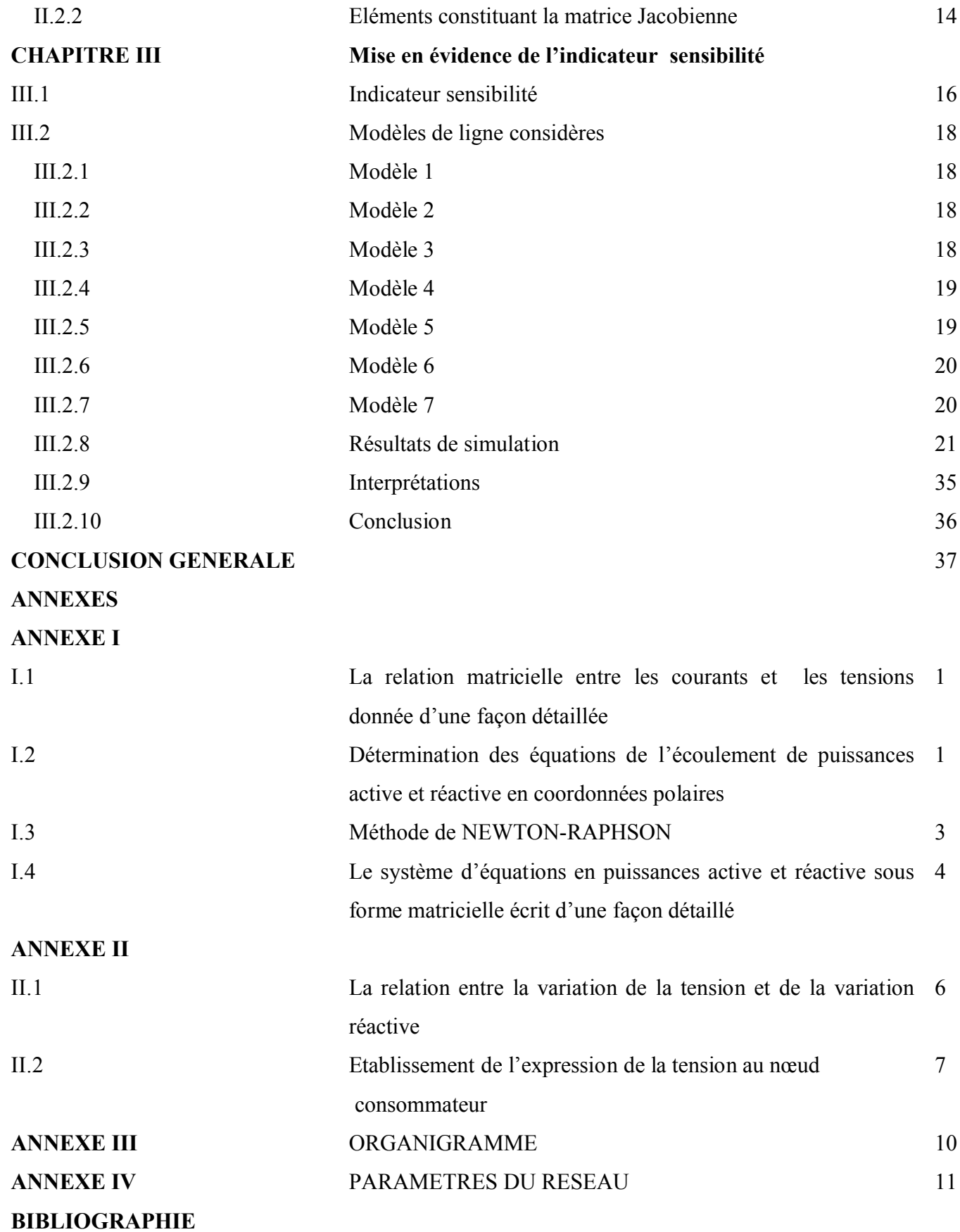

# *NOMENCLATURE*

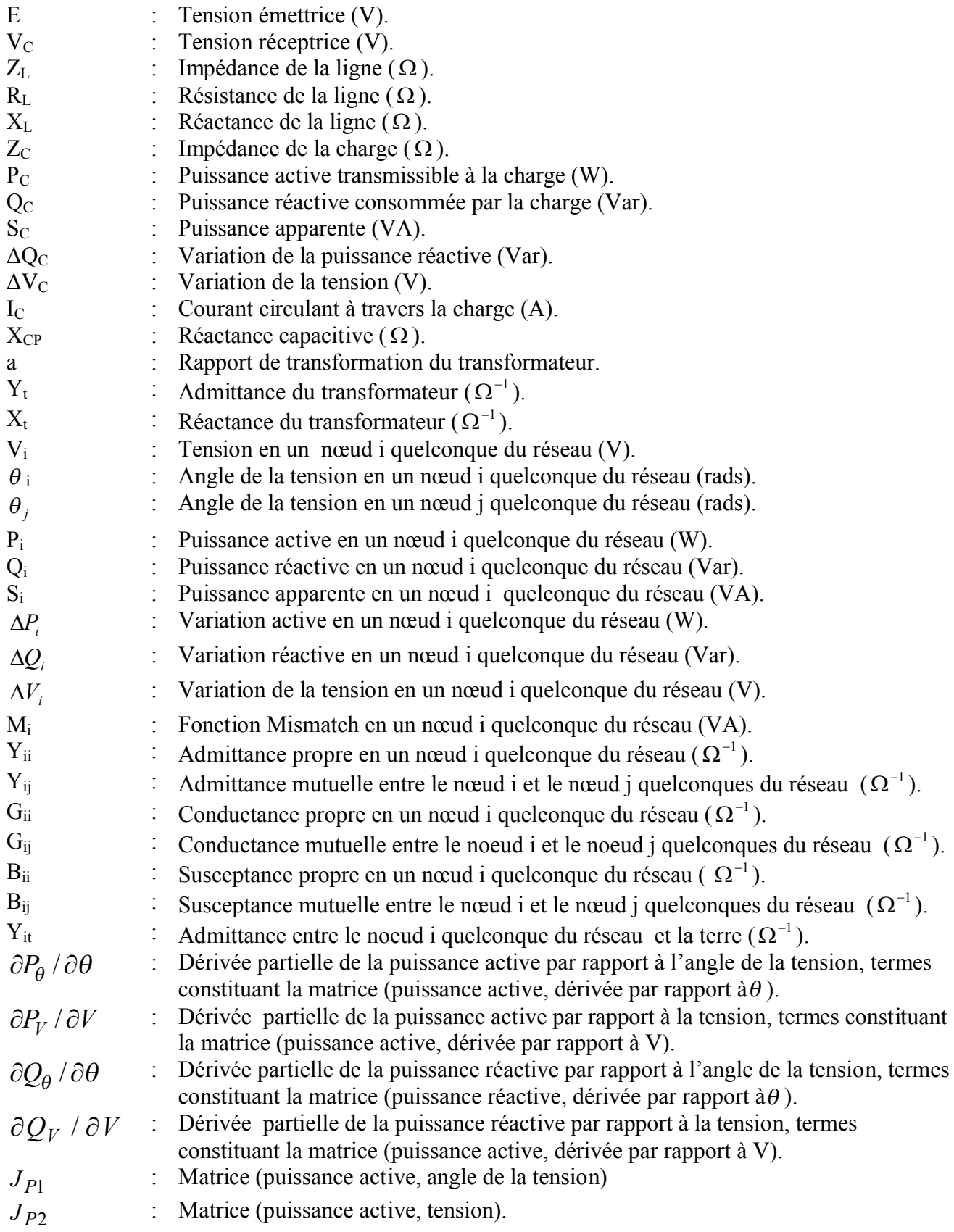

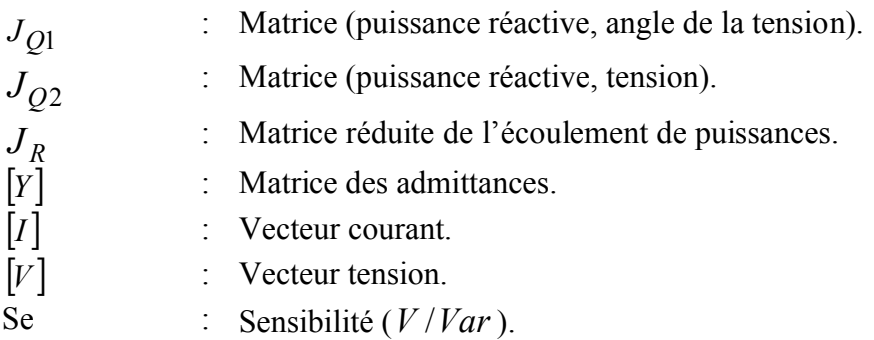

# INTRODUCTION GENERALE

 Les réseaux électriques sont en permanence entravés par des variations anormales de certains principaux paramètres assurant le fonctionnement normal. Ces paramètres peuvent aller au-delà des limites préconisées pour assurer à la clientèle la fourniture de l'électricité de plus en plus indispensable.

 Nous pouvons citer les variations de la fréquence engendrant parfois l'écroulement de celle-ci, le déséquilibre entre la production et la consommation qui peut entraîner la perte de synchronisme, les surcharges en cascade, les variations de la tension provoquant dans certaines situations l'écroulement de cette dernière et également des incidents de différentes natures sur le réseau.

 Nous traitons dans notre cas, les problèmes liés aux variations de la tension. Pour les responsables de la conduite des réseaux, le contrôle de la tension est impératif.

 Pour éviter le phénomène de son affaissement où son élévation et ou limiter leurs effets sur le réseau, les exploiteurs de ce dernier font appel à une étude qui leurs permettra de surveiller ce paramètre. Cette étude n'est autre que l'étude de la stabilité en tension.

 Pour un réseau non compliqué, il suffit d'observer l'évolution de la tension aux bornes de la charge, de la puissance consommée et du courant circulant à travers la charge ou encore la tension aux bornes de la charge en fonction de la puissance délivrée à cette dernière, en faisant varier la charge, pour conclure sur la stabilité du système traité ([1], [7]) contrairement à un réseau compliqué.

 Plusieurs indicateurs sont utilisés pour évaluer ce type de stabilité sur un réseau compliqué, nous considérons dans notre travail ce que nous appelons par la variation de la tension sur la variation de la puissance réactive en un point consommateur du réseau et qui est nommée la sensibilité en ce point.

 Nous avons mis en évidence l'indicateur traité que sur un réseau très simplifié comportant un point producteur relié à un point consommateur par l'intermédiaire d'une ligne à différents modèles.

Ce travail comporte trois principales parties et qui sont :

- La première partie est consacrée à un bref rappel sur les réseaux électriques intitulée :

#### **Rappels sur les réseaux électriques et phénomène de la stabilité en tension.**

 - La seconde étape porte sur les équations électriques permettant la mise en évidence de l'indicateur considéré et qui est titrée :

#### **Équations de l'écoulement de puissances en courant alternatif.**

- La troisième partie porte sur le test de l'indicateur sensibilité par simulation numérique en utilisant le langage de programmation informatique "FORTRAN 90" d'où le titre :

 **Mise en évidence de l'indicateur sensibilité.**

## CHAPITRE I :

# RAPPELS SUR LES RESEAUX ELECTRIQUES ET PHENOMENE DE LA STABILITE EN TENSION.

 Dans les réseaux électriques, la tension doit être maintenue dans la plage admissible pour assurer un fonctionnement normal ou dans le cas contraire éviter surtout la baisse ou la hausse de tension.

 Les variations de la tension sont en général causées par l'évolution naturelle de la charge ou provoquée par des incidents sur les réseaux.

 Notre travail consiste à l'évaluation de la stabilité en tension sur un réseau de transport didactique en considérant seulement la variation de la charge.

 Avant d'aborder le sujet, nous allons entamer notre travail par un bref rappel sur les réseaux électriques.

#### **I.1.Rappels sur les réseaux électriques :**

#### **I.1.1.Définition d'un réseau électrique [1] :**

 Un réseau électrique est constitué par l'ensemble des appareils destinés à la production, à la desserte, à la distribution et à la consommation de l'énergie électrique.

### **I.1.2.Principaux éléments constituant un réseau électrique** (**[1], [2]**) **:**

Les principaux éléments constituant un réseau électrique sont :

- Les groupes de production
- Les liaisons
- Les charges

 Nous trouvons également les moyens de compensation de la puissance réactive, du réglage de la tension et de la fréquence.

### **I.1.2.1.Les groupes de production** (**[1], [2]**) **:**

 Les groupes de production produisent de la puissance électrique à partir d'une énergie primaire, d'origine :

- -Thermique -Hydraulique
- -Renouvelable (solaire, éolienne…)…etc.

 Ils délivrent à chaque instant une puissance électrique constituée d'une partie active et d'une partie réactive.

## **I.1.2.2.Les liaisons** (**[1], [3]**) **:**

Les liaisons d'un réseau sont les lignes et les transformateurs.

- Les lignes sont des conducteurs qui relient deux sommets portés au même niveau de tension. Elles assurent la fonction "transport de l'énergie" sur le réseau.
- Les transformateurs relient les nœuds portés à des niveaux de tension différents.

Parfois ces transformateurs sont équipés de régleurs en charge dont le rôle est de modifier la tension. Le principe du régleur en charge est simple : il s'agit de réaliser un transformateur dont le rapport de transformation ne soit pas fixe mais qui puisse évoluer dans une certaine plage pour suivre les variations de la tension primaire et en atténuer les effets sur la tension secondaire en changeant la prise de connexion de l'enroulement secondaire**.**

#### **I.1.2.3. Les charges [1] :**

.

 Les charges sont des récepteurs d'énergie électrique, elles ont une partie active et une partie réactive et constituent ce qui est appelé communément consommation.

## **I.1.2.4.Les moyens de compensation de l'énergie réactive et de réglage de la tension** (**[2], [4]**) :

Tout réseau électrique possède des systèmes de compensation de l'énergie réactive et de réglage de la tension, pour assurer la stabilité de systèmes en cas de défaut en tension.

 Pour assurer la stabilité, il est nécessaire de maintenir la tension aussi prés que possible de la limite supérieure admissible, compte tenue de l'isolement. Il faut placer aux deux extrémités de la ligne des dispositifs capables d'absorber (ligne à vide) ou de fournir (ligne en charge) de la puissance réactive et capables de passer rapidement d'un état à l'autre.

### **I.2.Notion de la puissance et de la tension :**

### **I.2.1.La tension en un point du réseau** (**[1], [5]**, **[6]):**

 La tension en un point du réseau est fonction des forces électromotrices des générateurs, des charges et autres impédances shunts et des chutes de tension dans les divers éléments série du système : machines, lignes, transformateurs…

 La tension est un paramètre fondamental de fonctionnement de tout système d'énergie électrique. Elle est un indicateur important de la bonne exploitation technique et économique du système de production –transport.

## **I.2.2. La puissance** (**[1]**, **[5]):**

Dans un circuit électrique en courant alternatif, nous distinguons :

-La puissance active

-La puissance réactive

-La puissance apparente

- La puissance active constitue la partie de puissance qui transformée en énergie électrique.
- La puissance réactive n'est associée à aucune dépense d'énergie.
- La puissance apparente est une grandeur démensionnante de l'appareil. Elle donne une indication sur la taille du matériel.

Les puissances active, réactive et apparente peuvent être représentées par la figure ci-dessous :

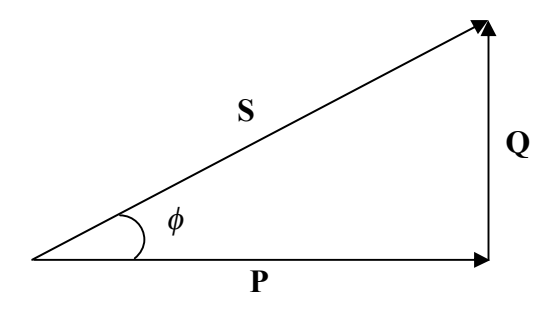

 **Fig. I.1 : Triangle de puissance**

.

 Le facteur de puissance d'un circuit électrique indique le rapport de la puissance active et la puissance apparente.

$$
FP = Cos \phi = \frac{P}{S}
$$

### **I.3.Phénoméne de la stabilité en tension :**

## **I.3.1.Définition de la stabilité en tension** (**[1], [5], [7]**) **:**

La stabilité en tension est l'aptitude d'un système électrique a à maintenir la tension dans les plages prédéfinies quand l'admittance de la charge augmente.

## **I.3.1.1. Limites de la tension** (**[1], [2], [8]**)**:**

Il existe deux limites de la tension :

#### **Limite supérieure de la tension :**

La limite supérieure de la tension est imposée par le matériel, risque de détérioration de ce dernier, vieillissement des isolants, problème de la tenue diélectrique et de la saturation des transformateurs.

#### **Limite inférieure de la tension :**

Pour éviter d'atteindre une tension appelée tension critique, à partir de laquelle le système électrique rentre dans la zone de l'instabilité en tension, il est impératif de fixer une limite basse de la tension et de s'en éloigner par valeur supérieure.

## **I.3.2.Phénomène de l'instabilité en tension [3]:**

 L'instabilité en tension peut se produire à la hausse ou à la basse de la tension, le risque d'instabilité par la surtension concerne des situations de faible charge, dans les réseaux étendus ou fortement équipés en liaisons par câble. Les conséquences immédiates sont plus critiques pour l'écroulement de la tension.

### **I.3.2.1.Les différents types d'instabilité en tension** (**[8], [9]**)**:**

Un réseau électrique possède de multiples niveaux de tension, chaque niveau de tension est conçu pour une plage d'utilisation bien spécifique. Des tensions légèrement élevées conduisent à une usure prématurée du matériel, puis si elles sont trop élevées à un claquage de l'isolant (cas des isolateurs des lignes électriques)**.**

Pour les basses tensions par rapport à la limite spécifiée conduisent à un mauvais fonctionnement de beaucoup d'installations, que se soit chez les consommateurs (par exemple les moteurs), ou sur le réseau en lui-même (mauvais fonctionnement des protections).

 De plus, des tensions basses sur les réseaux sont la cause de l'un des plus grands incidents sur les réseaux électriques (l'écroulement de la tension), qui est responsable de la coupure de plusieurs millions de foyers. [Exemple : l'écroulement de la tension en Algérie le 03 Février 2003].

## **I.3.2.2.Les causes principales provoquant la variation de la tension** (**[1], [4], [5]) :**

- Variation brusque et rapide de la charge.
- Démarrage et l'arrêt des groupes de production.
- Fluctuation naturelle de la charge.
- Incidents sur les réseaux.
- Changement de topologie du réseau.
- Fonctionnement de protection où d'automatisme.

## **I.3.2.3.Moyens de réglage de la tension** (**[1], [3]**)**:**

Malgré les conséquences de la variation de la tension, il y a des solutions qui réduisent ou éliminent les risques des surtensions et de l'écroulement de la tension, nous pouvons citer :

#### **Le réglage primaire de la tension :**

 Il permet de maintenir la tension constante est égale à sa valeur de consigne aux bornes de l'alternateur en agissant sur le courant d'excitation de la machine.

#### **Le réglage secondaire de la tension :**

 Le but de ce réglage est de maintenir la tension constante aux nœuds importants du réseau, c'est-à-dire aux points pilotes du réseau en agissant sur la puissance réactive des groupes de production voisins de ces sommets.

### **Le réglage tertiaire de la tension :**

Il a pour rôle de :

- Permettre au réglage primaire de la tension d'agir suite à une augmentation de la charge.
- Permettre en cas de perte d'ouvrage de transport de modifier la localisation géographique de la production, à fin d'éviter des problèmes de la stabilité ou de surcharge de lignes…..etc.

 Pour évaluer la stabilité en tension sur un système simple constitué d'une source de tension alimentant une charge par l'intermédiaire d'une ligne de transport, il suffit tout simplement de suivre l'évolution de la tension aux bornes de la charge, de la puissance consommée et du courant circulant à travers cette charge en fonction de la variation de la charge (voir [17]). Ce qui n'est pas le cas pour un réseau électrique compliqué.

 Plusieurs indicateurs sont mis en évidence pour traiter ce phénomène. Dans notre étude, nous nous limitons à l'indicateur sensibilité et nous mettons en évidence cet indicateur que sur un réseau très simplifié.

 Avant la mise en évidence de cet indicateur, il est nécessaire d'établir des équations électriques donnant les puissances active et réactive en un point quelconque du réseau, ce qui fera donc l'objet de la prochaine étape.

## CHAPITRE II :

# LES EQUATIONS DE L'ECOULEMENT DE PUISSANCES EN COURANT ALTERNATIF

 Comme l'indicateur sensibilité est basé sur les équations de l'écoulement de puissances alors l'établissement de ces dernières est un impératif.

 Nous consacrons donc cette étape aux équations non linéaires en puissances active et réactive en un point quelconque d'un réseau électrique que nous transformons grâce à l'une des méthodes numériques **[ANNEXE I (I.3)]** en un système d'équations qui s'écrira sous forme matricielle. Une écriture qui nous permettra dans la prochaine étape l'établissement du modèle mathématique pour le test de l'indicateur.

#### **II.1.Equations de l'écoulement de puissances :**

Avant de déterminer les équations de l'écoulement de puissances, il est nécessaire de formuler la matrice des admittances d'un réseau électrique dans le cas général.

#### **II.1.1. Formulation de la matrice des admittances** (**[1], [10], [11]):**

Soit le schéma suivant :

Si nous considérons le sommet **i**, nous aurons :

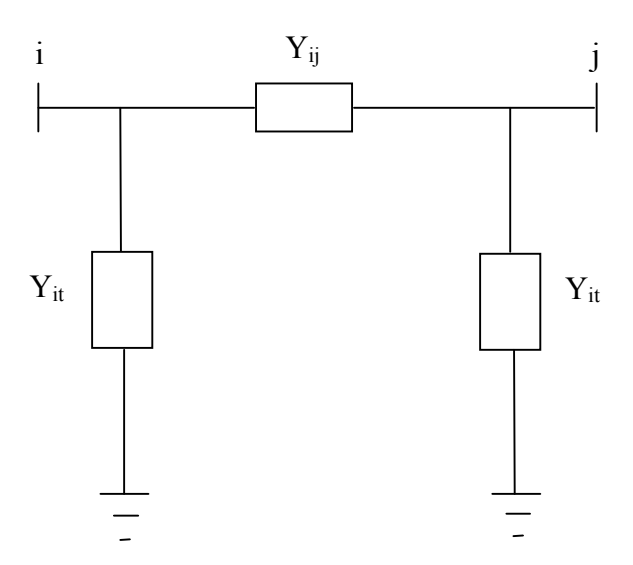

**Figure II.1** : Schéma représentatif d'un réseau à deux nœuds.

Pour formuler la matrice des admittances, il faut connaitre l'admittance propre en chaque nœud du réseau et l'admittance mutuelle entre deux nœuds du même réseau.

 L'admittance propre en un nœud **i** quelconque d'un réseau électrique est égale à la somme des admittances des lignes reliées au noeud i plus celle le reliant à la terre. L'expression de l'admittance propre est donnée par :

 *it N j i j <sup>Y</sup>ii <sup>Y</sup>ij <sup>Y</sup>* 1 ............................................................................................ (II.1)

 L'admittance mutuelle entre un nœud **i** et un nœud **j** est égale à l'admittance de la ligne reliant le nœud i au nœud j précédée du signe (-).

L'expression de l'admittance mutuelle est donnée par :

*Yij Yji* ……................................................................................................ (II.2)

La présence d'un transformateur entre deux nœuds modifiés les expressions **(II.1)** et **(II.2).**

- Pour l'admittance propre  $Y_{ii}$ , nous utilisons  $Y_t$  ou  $Y_t$  /  $a^2$  selon la position du transformateur, par rapport au nœud considéré.
- Pour l'admittance mutuelle  $Y_{ij}$ , nous utilisons  $Y_t$  /  $a^2$  quelque soit la position du transformateur par rapport au nœud traité.

## **II-1-2 Equations d'un réseau électrique ([1], [10], [11]):**

Les équations d'un réseau électrique sont données par la relation entre les courants et les tensions, cette relation est donnée sous forme matricielle comme suit :

*Y V I* ……………………………………………………………….(II.3)

dont l'expression détaillée est donnée en **[ANNEXE I (I.1)]**.

## **II-1-3 Détermination des équations en puissances active et réactive** (**[6], [10], [11], [12], [13], [14]**) **:**

Les équations de l'écoulement de puissances peuvent être écrites en coordonnées polaires et en coordonnées cartésiennes.

Dans notre étude, c'est le premier cas qui est recommandé.

#### **Les équations en puissances active et réactive en coordonnées polaires :**

 Les expressions en puissances active et réactive sont évaluées à partir de la fonction mismatch et de la loi des nœuds [**ANNEXE I (I.2)**].

 La fonction mismatch est la différence entre la puissance apparente en un nœud i quelconque du réseau et les puissances apparentes transitées dans les lignes reliées à ce nœud.

 *N j i j <sup>i</sup> <sup>i</sup> ij M S S* 1 .................................................................................... (II.4)

 A partir de l'équation (II.4), nous pouvons établir les expressions en puissances active et réactive en chaque nœud i d'un réseau, le système obtenu est :

 *N j i j i ii i ii ij i j i j ij N j i j i ii i ii ij i j i j ij Q Y V Sin Y VV Sin II P Y V Cos Y VV Cos II* 1 2 1 2 . ................................ .6 ................................... .5 

Avec :

$$
Y_{ij} = G_{ij} + jB_{ij}
$$

$$
\phi_{ij} = Arctg \frac{B_{ij}}{G_{ij}}
$$

## **II.2.Matrice de l'écoulement de puissances :**

Le système d'équations obtenu est un système non linéaire, c'est pourquoi nous faisons appel à l'une des méthodes de résolution d'un tel système.

## **II.2.1.Méthode de NEWTON –RAPHSON** (**[8], [10], [11], [15], [16], [17], [18]**) **:**

 Grâce à cette méthode **[ANNEXE I (I.3)],** le système d'équations en puissances active et réactive **[(II.5) et (II.6)]** peut être transformé en un autre système donné sous forme matricielle.

 Avant d'écrire le système **[(II.5) et (II.6)]** sous forme matricielle, il est nécessaire de définir trois types de nœud.

- **Sommet producteur :** c'est un sommet où la puissance réactive produite et l'angle de la tension varient pour maintenir la puissance active injectée et la tension en ce nœud.
- **Sommet consommateur :** c'est un point du réseau où la tension et son angle varient pour maintenir les puissances active et réactive injectées en ce nœud**.**
- **Sommet bilan :** c'est un sommet où la puissance active et réactive produites varient pour maintenir la tension et son angle.

Le système (II.5) et (II.6) va donc s'écrire :

$$
\begin{bmatrix}\n\Delta P \\
\cdots \\
\Delta Q\n\end{bmatrix} = \begin{bmatrix}\n\frac{\partial P_{\theta}}{\partial \theta} & \vdots & \frac{\partial P_{V}}{\partial V} \\
\cdots & \vdots & \cdots \\
\frac{\partial Q_{\theta}}{\partial \theta} & \vdots & \frac{\partial Q_{V}}{\partial V}\n\end{bmatrix} \begin{bmatrix}\n\Delta \theta \\
\cdots \\
\Delta V\n\end{bmatrix} \tag{II.10}
$$

Système détaillé **[ANNEXE I (I.5)]**

 Du système **(II.10)**, nous déduisons la matrice de l'écoulement de puissances appelée matrice Jacobienne notée **J** et qui est composée de quatre matrices.

$$
\mathbf{J} = \begin{bmatrix} \frac{\partial P_{\theta}}{\partial \theta} & \vdots & \frac{\partial P_{V}}{\partial V} \\ \vdots & \vdots & \vdots \\ \frac{\partial Q_{\theta}}{\partial \theta} & \vdots & \frac{\partial Q_{V}}{\partial V} \end{bmatrix}
$$
 (II.11)

L'écriture détaillée de la matrice de l'écoulement de puissances est donnée en

#### **[ANNEXE I (I.5)]**.

 Pour rendre facile l'utilisation de cette matrice, nous faisons appel à un changement de variables.

Le changement de variables considéré est :

$$
\frac{\partial P_{\theta}}{\partial \theta} = J_{P1}
$$

$$
\frac{\partial P_{V}}{\partial V} = J_{P2}
$$

$$
\frac{\partial Q_{\theta}}{\partial \theta} = J_{Q1}
$$

$$
\frac{\partial Q_{V}}{\partial V} = J_{Q2}
$$

 La matrice de l'écoulement de puissances après le changement de variables est la suivante :

 $J=$  $\overline{\phantom{a}}$   $\overline{\phantom{a}}$   $\mathsf{L}$  $\overline{a}$  $\overline{ }$  $\lfloor$  $\overline{ }$  $\eta_1$  .  $\sigma_{Q2}$  $P_1$   $\cdot$   $P_2$  $\varrho_1$  ·  $\cdot$   $\varrho$  $P1 \cdot P$  $J_{O1}$  : *J*  $J_{p_1}$  :  $J$  $\vdots$  $\cdots$  :  $\cdots$  $\vdots$ ……………………………………………………………….. (II.12)

L'écriture détaillée de cette matrice est donnée en **[ANNEXE I (I.6)]**.

## **II.2.4.Elements constituant la matrice Jacobienne** (**[1], [10]):**

 Pour évaluer les éléments de la matrice de l'écoulement de puissances, il suffit de calculer les éléments constituant les matrices  $J_{P1}, J_{P2}, J_{Q1}, J_{Q2}$ , les formules sont données par :

## **Pour i=j :**

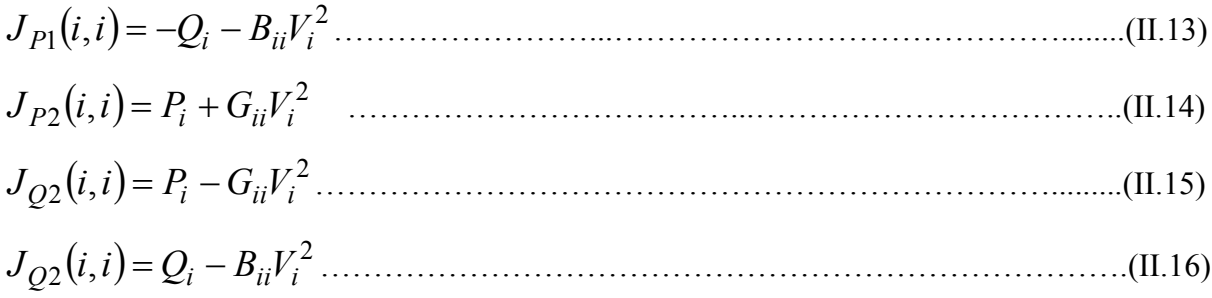

# Pour  $i \neq j$ : *<sup>P</sup> YijViVjSin <sup>i</sup> <sup>j</sup> ij J* <sup>1</sup> *i*, *j* ………………………………………….............(II.17)  $J_{P2}(i, j) = Y_{ij} V_i V_j \text{Cos}(\theta_i - \theta_j - \phi_{ij}) \dots$  *<sup>Q</sup> YijViVjCos <sup>i</sup> <sup>j</sup> ij J* <sup>1</sup> *i*, *j* ……………………………………….............(II.19) *<sup>Q</sup> YijViVjSin <sup>i</sup> <sup>j</sup> ij J* <sup>2</sup> *i*, *j* ………………………………………..………..(II.20)

 A partir de ce système et de l'expression donnée en **[ANNEXE II (II.1)]**, nous allons aisément établir le modèle mathématique à partir duquel nous ferons apparaître l'indicateur que nous allons utiliser pour traiter la stabilité en tension d'où la prochaine étape.

# CHAPITRE III :

# MISE EN EVIDENCE DE L'INDICATEUR SENSIBILITE.

 Pour mettre en évidence l'indicateur sensibilité, nous avons considéré un réseau très simplifié comportant un nœud producteur relié à un nœud consommateur par l'intermédiaire d'une ligne à différents modèles.

 A l'aide d'un programme informatique établi en langage de programmation "FORTRAN"dont l'organigramme est donné en **[ANNEXE III]** et en se basant sur le concept la variation de la puissance active constante et en agissant sur la puissance réactive, nous avons représenté graphiquement la tension au nœud consommateur en fonction de la puissance réactive injectée en ce nœud et la réponse de l'indicateur par rapport à la variation du même paramètre pour chaque modèle traité.

## **III.1.Indicateur sensibilité ([11], [13], [17]) :**

Avant de tester l'indicateur traité, nous allons établir à partir de la matrice de l'écoulement de puissances J (L'équation (II.10)), la matrice de l'écoulement de puissances réduite. Comme la variation de la puissance active est supposée nulle alors nous pouvons écrire :

$$
\begin{bmatrix} 0 \\ \dots \\ \Delta Q_2 \end{bmatrix} = \begin{bmatrix} J_{P1} & \vdots & J_{P2} \\ \dots & \vdots & \dots \\ J_{Q1} & \vdots & J_{Q2} \end{bmatrix} \begin{bmatrix} \Delta \theta_2 \\ \dots \\ \Delta V_2 \end{bmatrix}
$$

 ............................ <sup>2</sup> 0....................................1 1 2 2 2 2 1 2 2 *J J V Q J J V Q Q P P* 

De la première équation (1), nous aurons :

$$
J_{P1}\Delta\theta_2 = -J_{P2}\Delta V_2
$$
  
\n
$$
\Rightarrow \Delta\theta_2 = -J_{P2}J_{P1}^{-1}\Delta V_2
$$

En remplaçant l'expression de  $\Delta\theta_2$  dans l'expression (2) nous aurons :

$$
\Delta Q_2 = J_{Q1} \left( -J_{P2} J_{P1}^{-1} \Delta V_2 \right) + J_{Q2} \Delta V_2
$$

$$
= \left( J_{Q2} - J_{P2} J_{P1}^{-1} J_{Q1} \right) \Delta V_2
$$

Donc :

$$
\frac{\Delta Q_2}{\Delta V_2} = J_R
$$

Avec:  $J_R = \left[ J_{Q2} - J_{P2} J_{P1}^{-1} J_{Q1} \right]$ .

 $J_R$  est la matrice de l'écoulement de puissances réduite et tous les termes constituant  $J_R$ sont des matrices.

 Comme la sensibilité en un point consommateur est donnée par le rapport de la variation de la tension sur la variation de la puissance réactive **[ANNEXE (I.7)]** alors nous pouvons écrire aisément la relation reliant cet indicateur à la matrice réduite inverse de l'écoulement de puissances.

 2 2 1 2 2 *Q V S J Q V e R* <sup>1</sup> *<sup>e</sup> <sup>R</sup> S J* ………………………………………….(III.1)

 Pour évaluer la stabilité en tension dans notre cas, il suffit d'évaluer la matrice réduite inverse de l'écoulement de puissances.

 $\triangleright$  Si la matrice de l'écoulement de puissances réduite inverse  $J_R^{-1}$  est positive, la variation de la puissance réactive et de la tension vont dans le même sens indiquant que le réseau est stable en tension.

 $\triangleright$  Si la matrice de l'écoulement de puissances réduite inverse  $J_R^{-1}$  est négative, la variation de la puissance réactive et de la tension vont dans le sens opposé, indiquant que le réseau est instable en tension.

#### **III.2.Modèles de ligne considérés :**

#### **III.2.1.Modèle 1 :**

 Pour ce cas, la ligne reliant le nœud producteur au nœud consommateur est une ligne impédante d'impédance *Z<sup>L</sup>* [figure III.1].

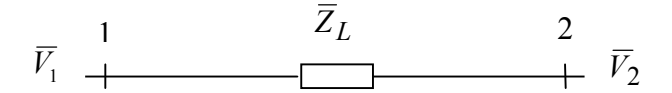

 **Figure III.1 : Schéma représentatif du modèle traité**

#### **III.2.2.Modèle 2 :**

Pour ce modèle, une capacité de réactance *Xcp* est incérée en série avec l'impédance de la ligne [figure III.2].

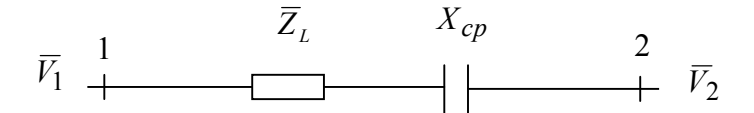

**Figure III.2 : Schéma représentatif du modèle considéré**

### **III.2.3. Modèle 3 :**

Le modèle de ligne traité est un schéma en  $(\pi)$ , le nœud 1 est relié au nœud 2 par l'intermédiaire d'une impédance *Z<sup>L</sup>* et chacun des nœuds est relié vers la terre par une capacité de réactance *Xcp* [figure III.3].

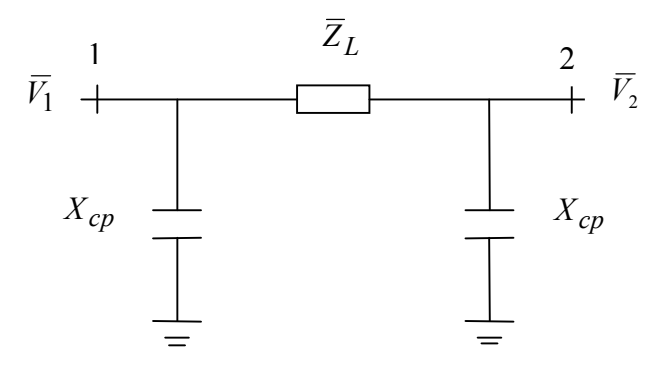

 **Figure III.3 : Schéma représentatif du modèle traité.**

#### **III.2.4.Modèle 4 :**

 Dans ce cas, la ligne comporte deux capacités en série avec une impédance *Z<sup>L</sup>* [figure III.4].

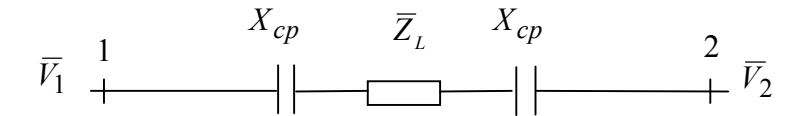

**Figure III.4 : Schéma représentatif du modèle considéré.**

### **III.2.5.Modèle 5 :**

Pour ce modèle de ligne, un transformateur de réactance  $X_t$  est relié en série avec l'impédance de la ligne [figure (III.5)].

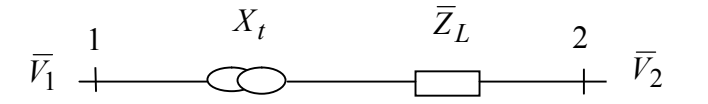

**Figure III.5 : Schéma représentatif du modèle traité.**

#### **III.2.6.Modèle 6 :**

 Le modèle de ligne est le même que le modèle 3 [figure III.3], mais il y a la présence de deux transformateurs de même réactance *X<sup>t</sup>* comme indiqués sur la figure (III.6).

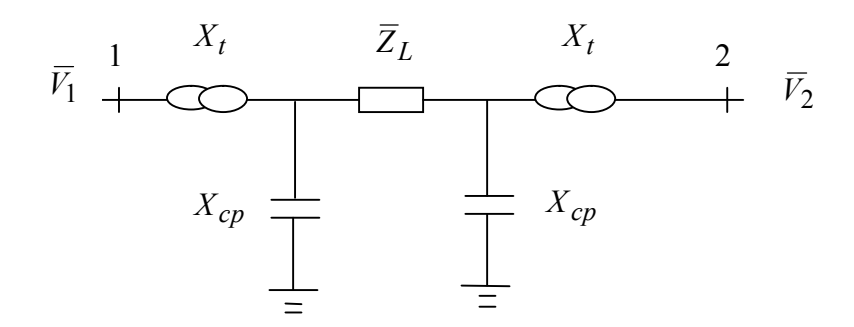

**Figure III.6 : Schéma représentatif du modèle traité.**

### **III.2.7.Modèle 7 :**

Le modèle de ligne traité est un schéma en (T), avec une impédance *Z<sup>L</sup>* / 2 de chaque coté du nœud A et une capacité de réactance *Xcp* reliant ce point vers la terre [figure III.7].

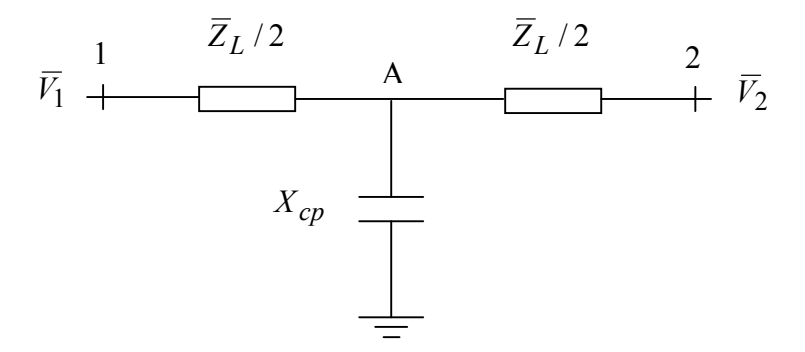

**Figure III.7 : Schéma représentatif de modèle 7**

## **III.2.8.Résultats de simulation :**

## **Modèle 1 :**

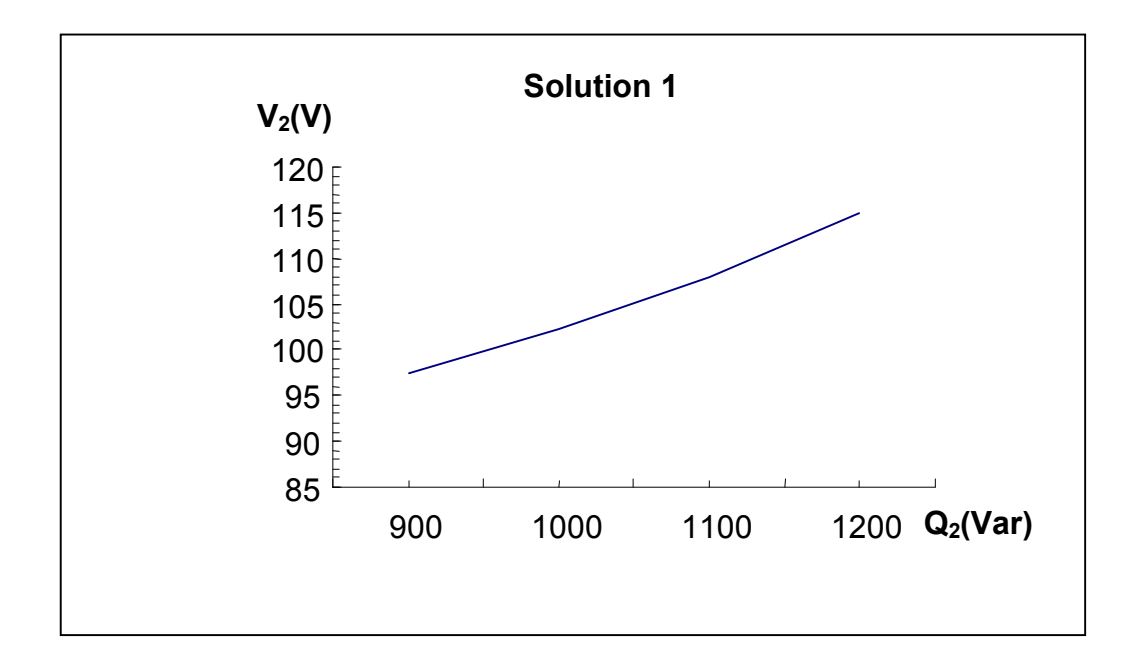

**Figure III.1 : Représentation graphique de la tension au nœud consommateur en fonction de la puissance réactive injectée au même nœud.**

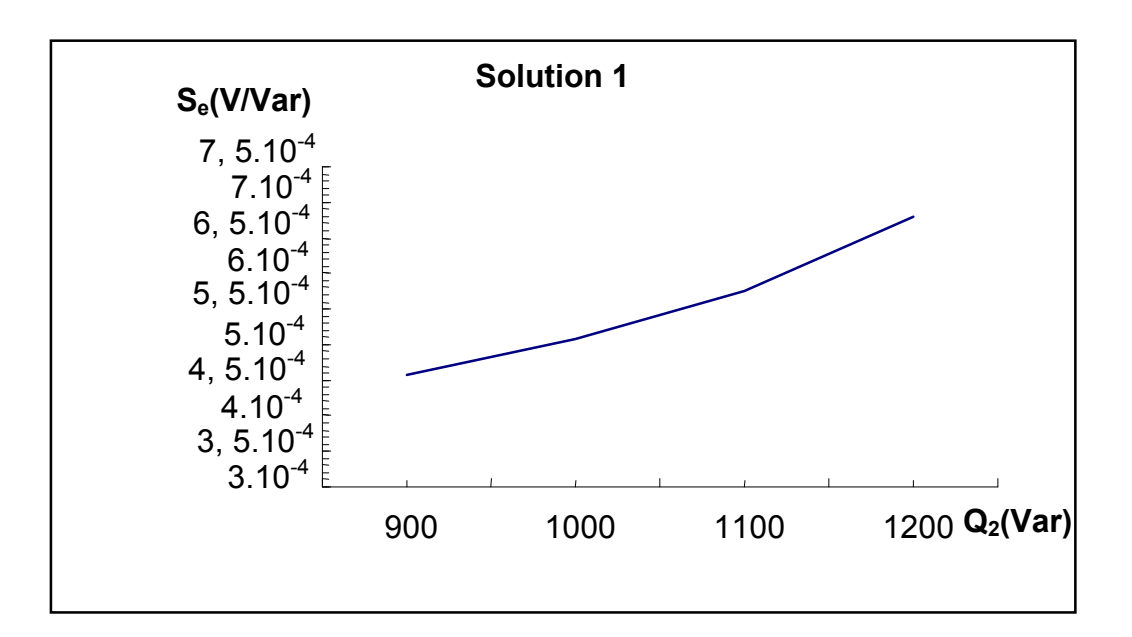

## **Figure III.2 : Représentation graphique de la sensibilité au nœud consommateur en fonction de la puissance réactive injectée au même nœud.**

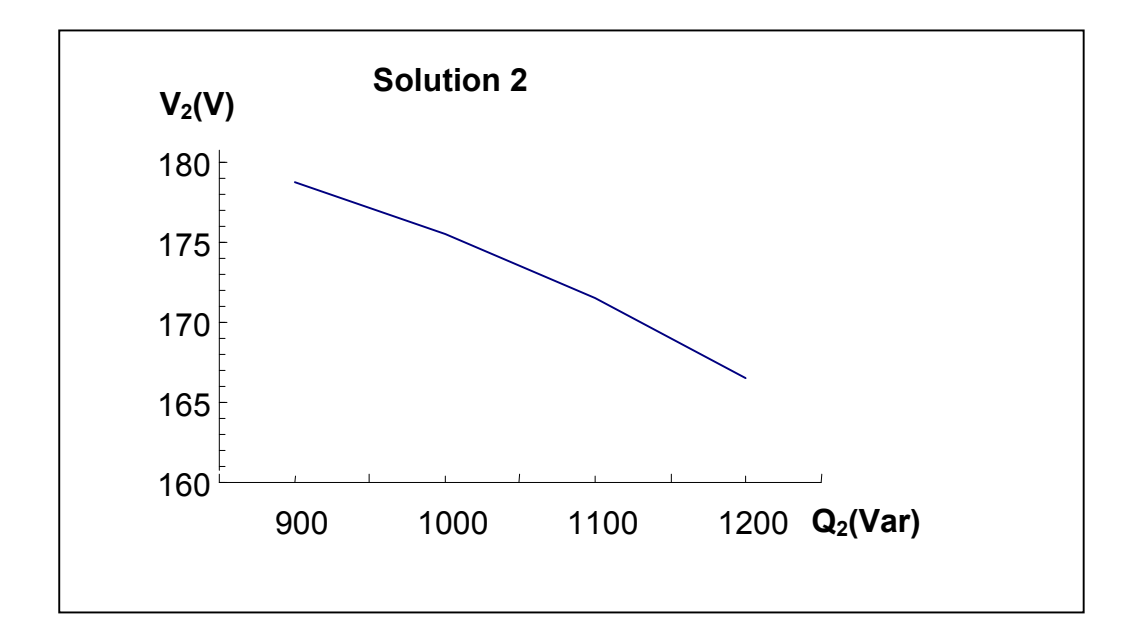

**Figure III.3 : Représentation graphique de la tension au nœud consommateur en fonction de la puissance réactive injectée au même nœud.**

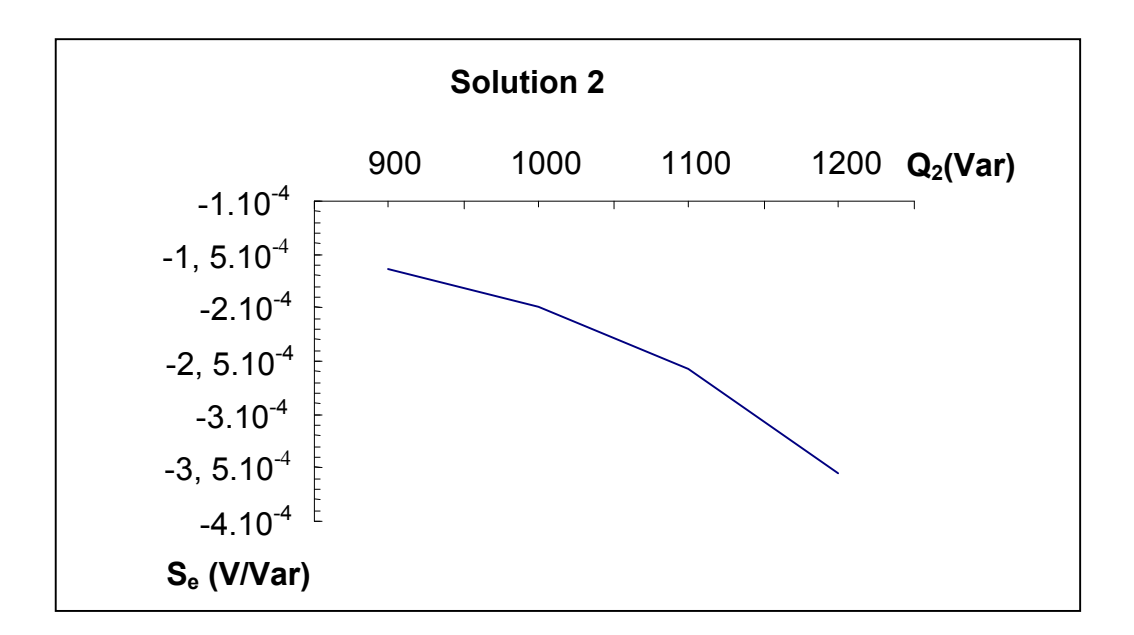

## **Figure III.4 : Représentation graphique de la sensibilité au nœud consommateur en fonction de la puissance réactive injectée au même nœud.**

## **Modèle 2 :**

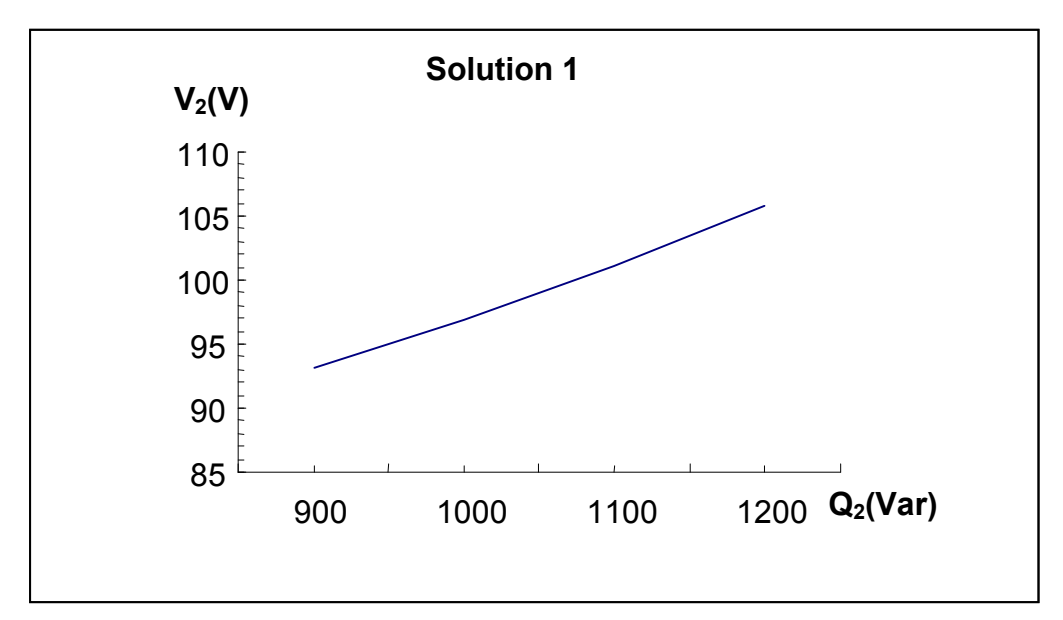

**Figure III.5 : Représentation graphique de la tension au nœud consommateur en fonction de la puissance réactive injectée au même nœud.**

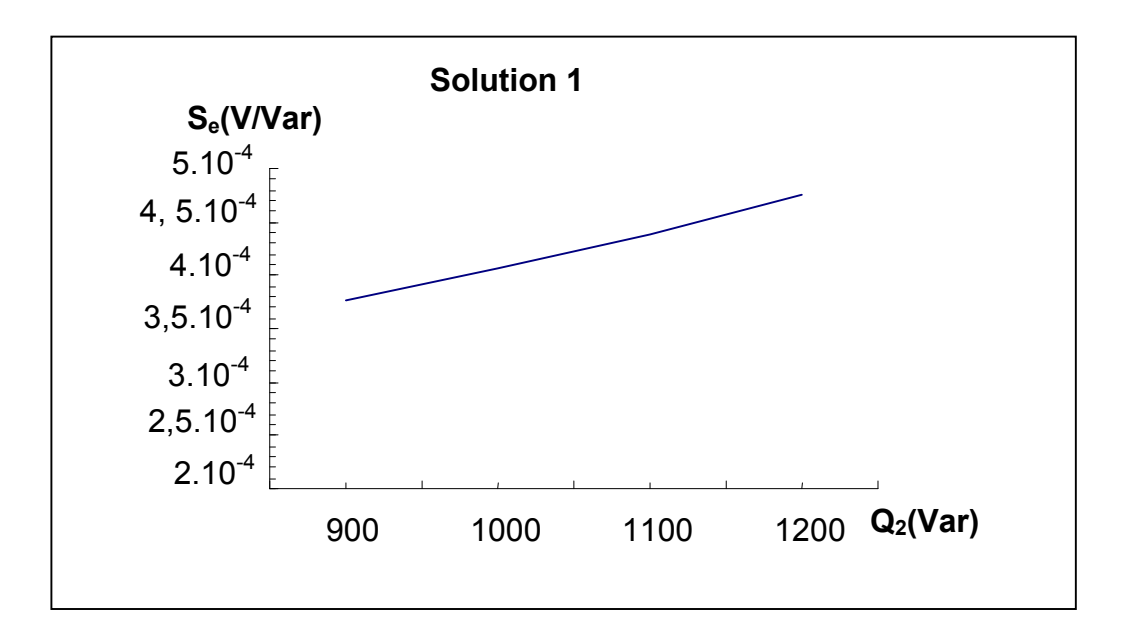

**Figure III.6 : Représentation graphique de la sensibilité au nœud consommateur en fonction de la puissance réactive injectée au même nœud.**

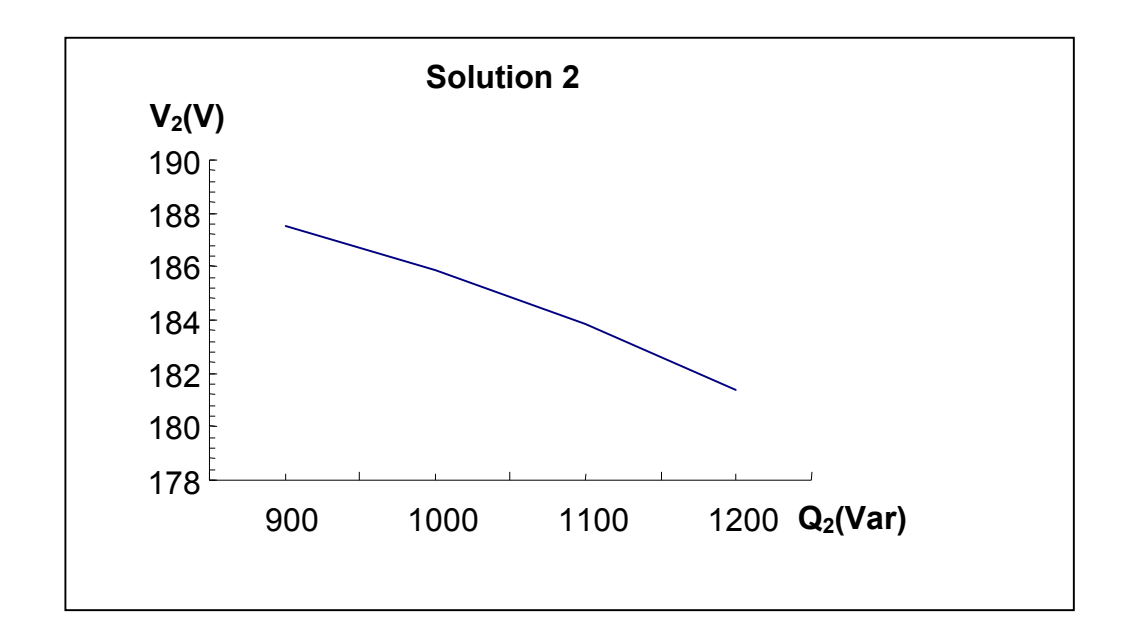

**Figure III.7 : Représentation graphique de la tension au nœud consommateur en fonction de la puissance réactive injectée au même nœud.**

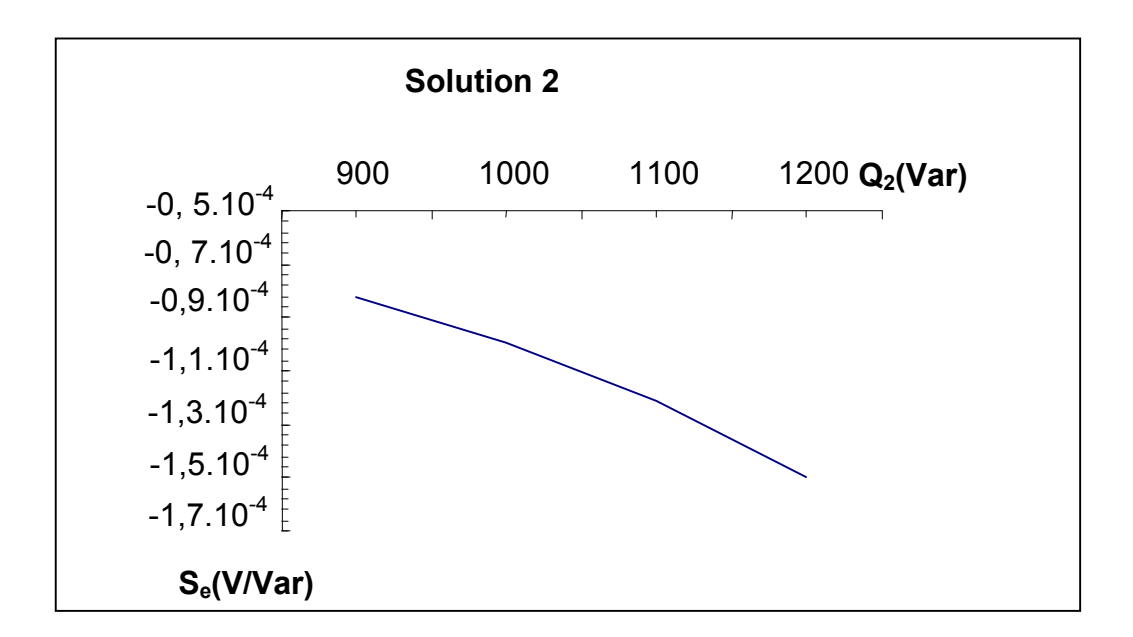

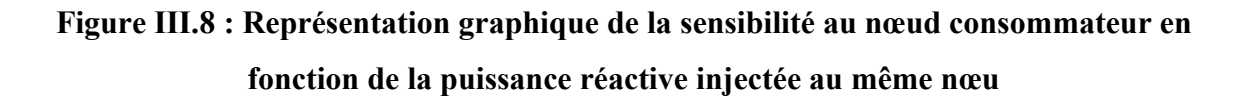

## **Modèle 3 :**

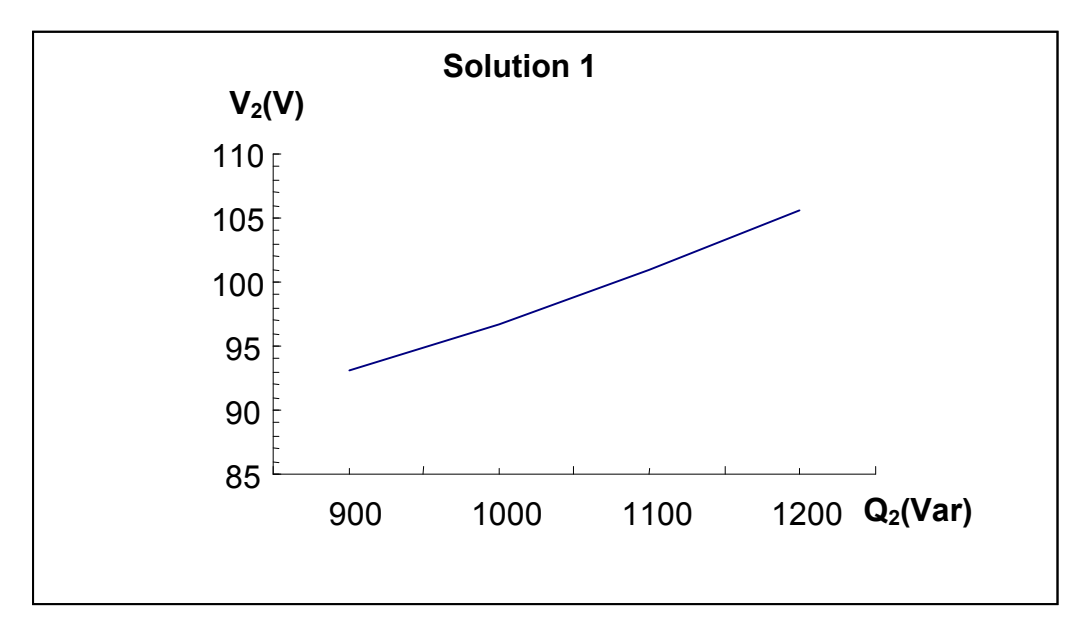

**Figure III.9 : Représentation graphique de la tension au nœud consommateur en fonction de la puissance réactive injectée au même nœud.**

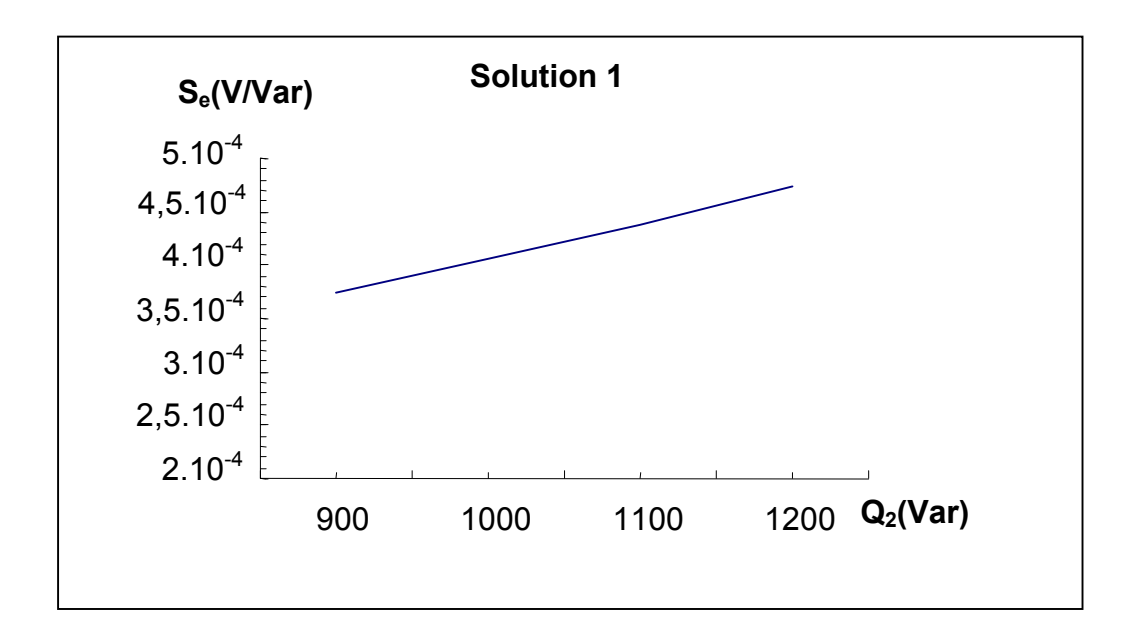

## **Figure III.10 : Représentation graphique de la sensibilité au nœud consommateur en fonction de la puissance réactive injectée au même nœud.**

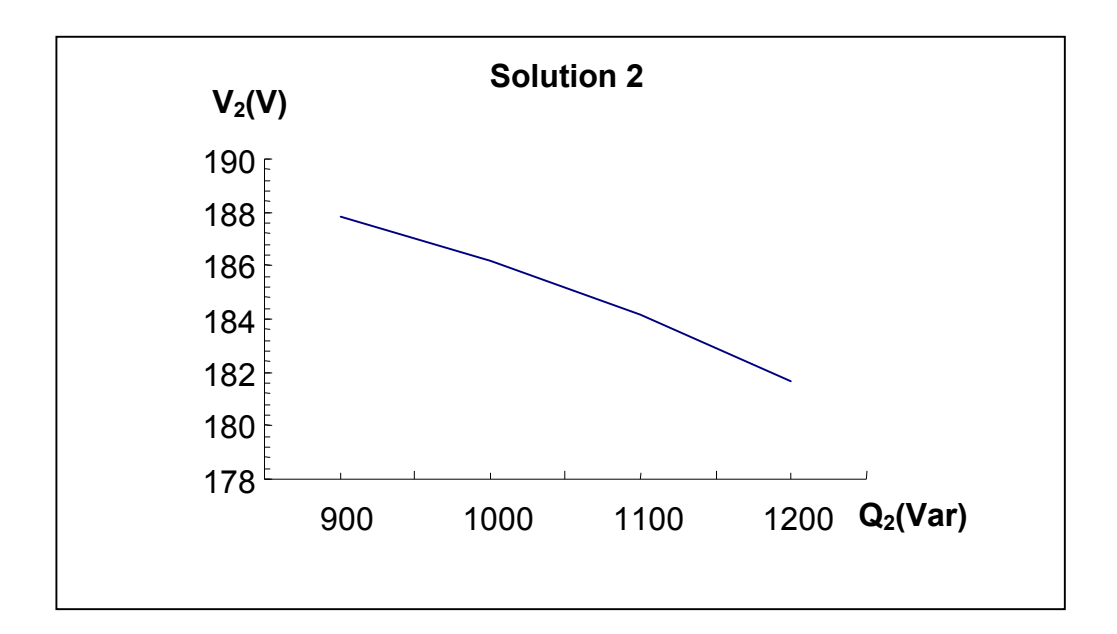

**Figure III.11 : Représentation graphique de la tension au nœud consommateur en fonction de la puissance réactive injectée au même nœud.**

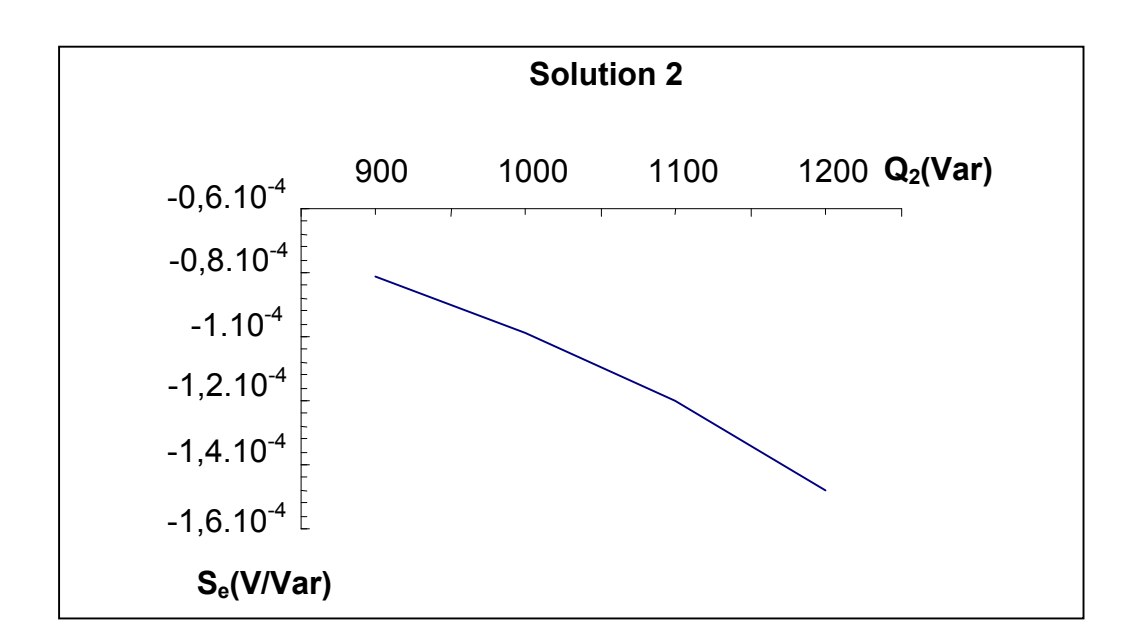

## **Figure III.12 : Représentation graphique de la sensibilité au nœud consommateur en fonction de la puissance réactive injectée au même nœud.**

## **Modèle 4 :**

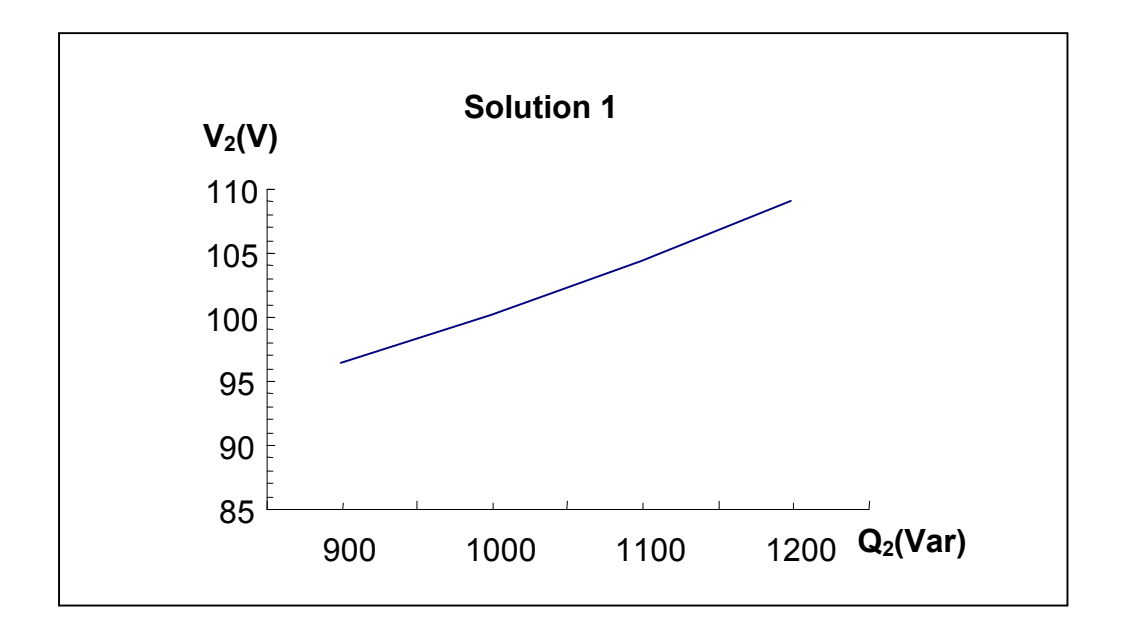

**figure III.13 : Représentation graphique de la tension au nœud consommateur en fonction de la puissance réactive injectée au même nœud.**

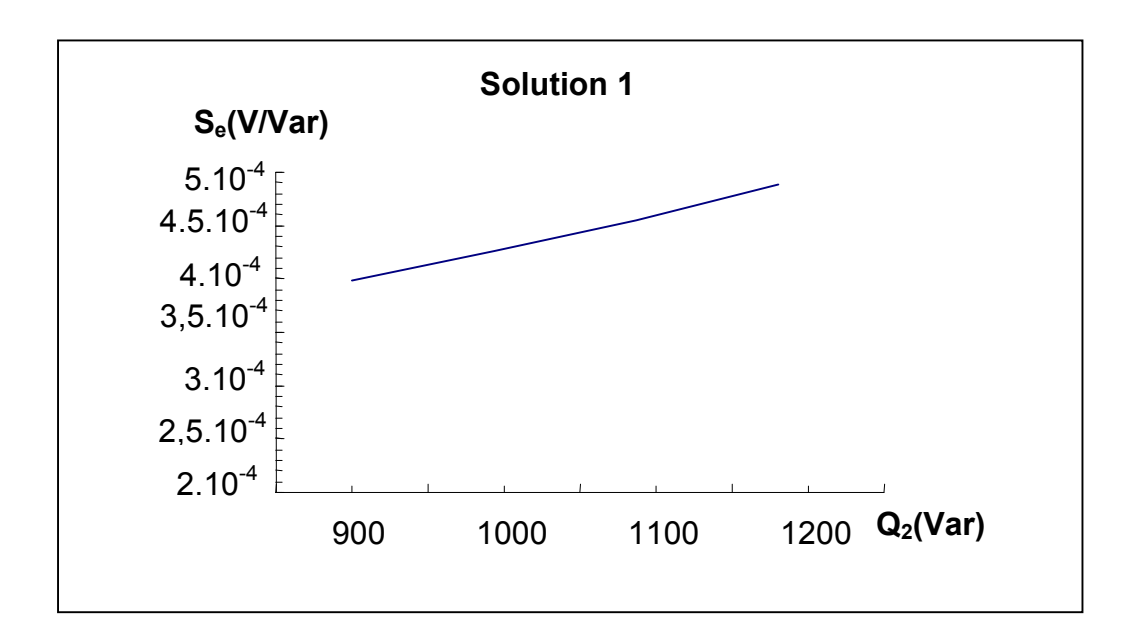

**Figure III.14 : Représentation graphique de la sensibilité au nœud consommateur en fonction de la puissance réactive injectée au même nœud.**

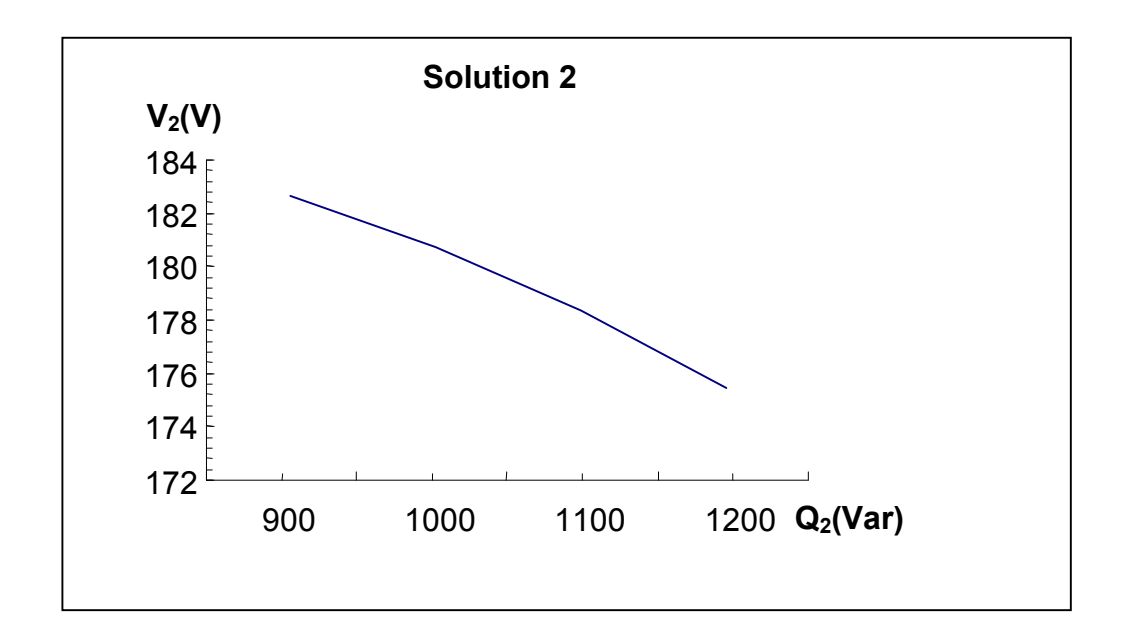

**Figure III.15 : Représentation graphique de la tension au nœud consommateur en fonction de la puissance réactive injectée au même nœud.**

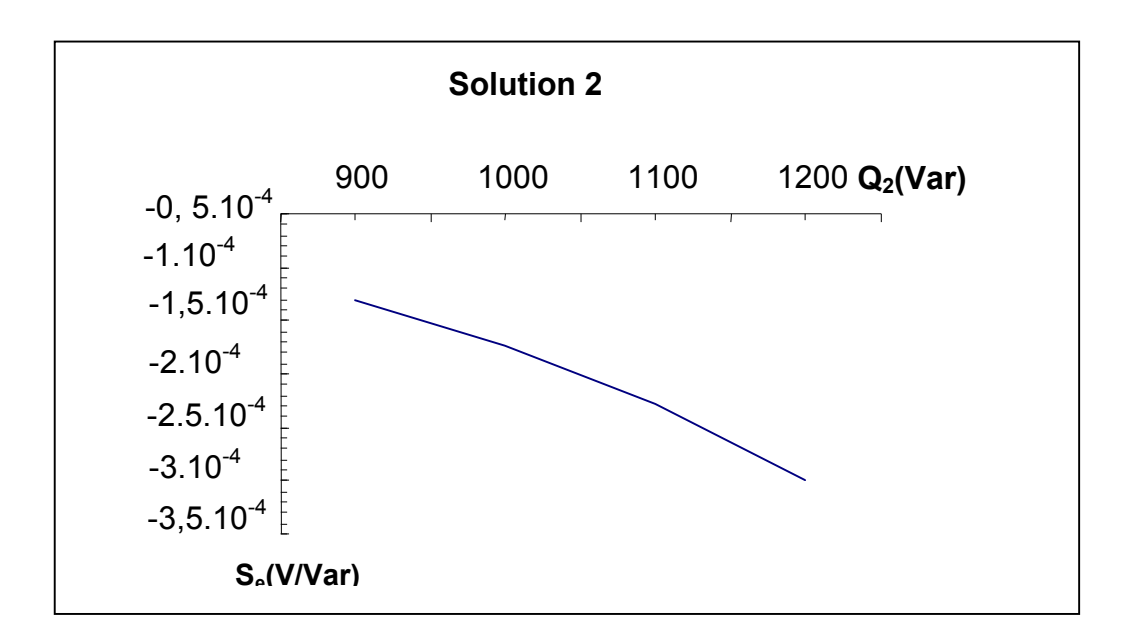

## **Figure III.16 : Représentation graphique de la sensibilité au nœud consommateur en fonction de la puissance réactive injectée au même nœud.**

### **Modèle 5 :**

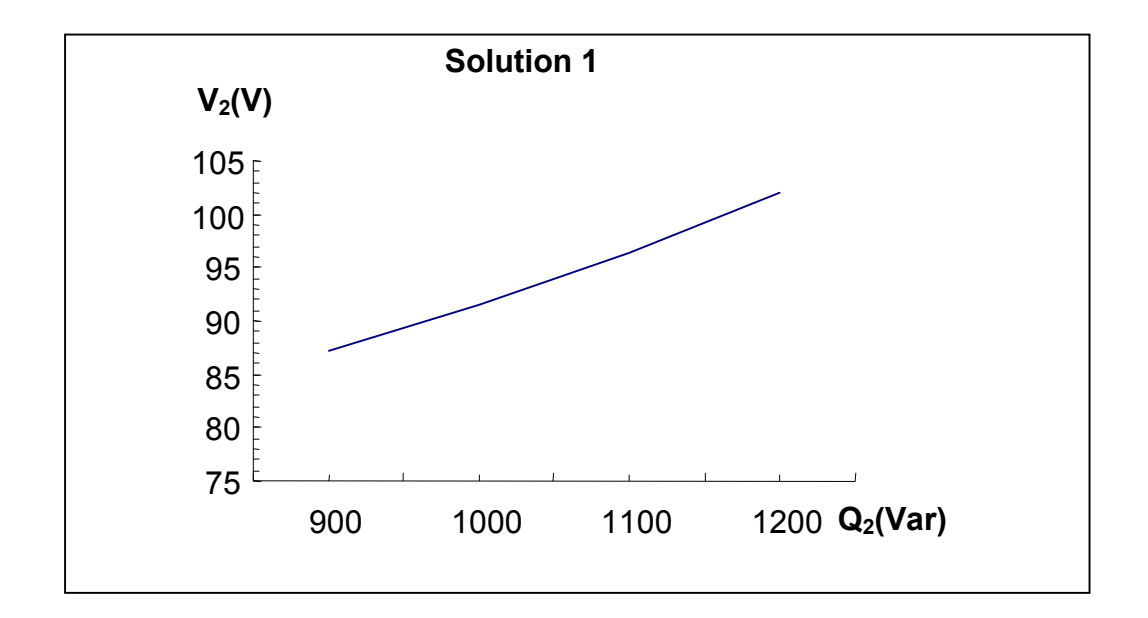

**Figure III.17 : Représentation graphique de la tension au nœud consommateur en fonction de la puissance réactive injectée au même nœud.**

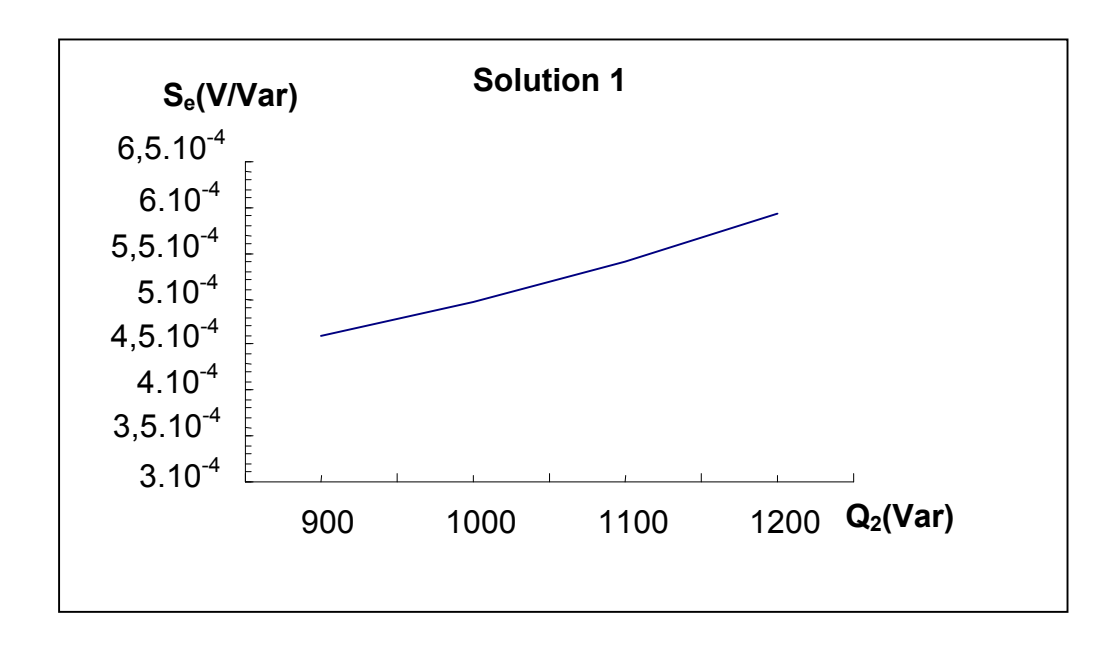

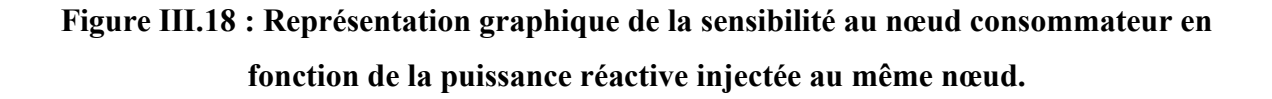

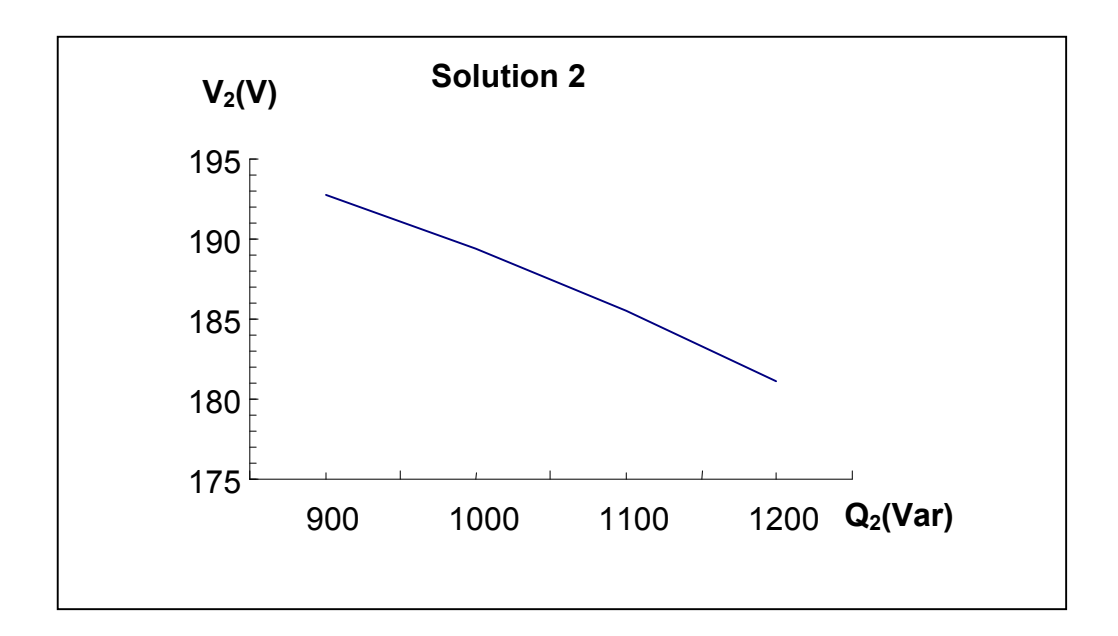

**Figure III.19 : Représentation graphique de la tension au nœud consommateur en fonction de la puissance réactive injectée au même nœud.**

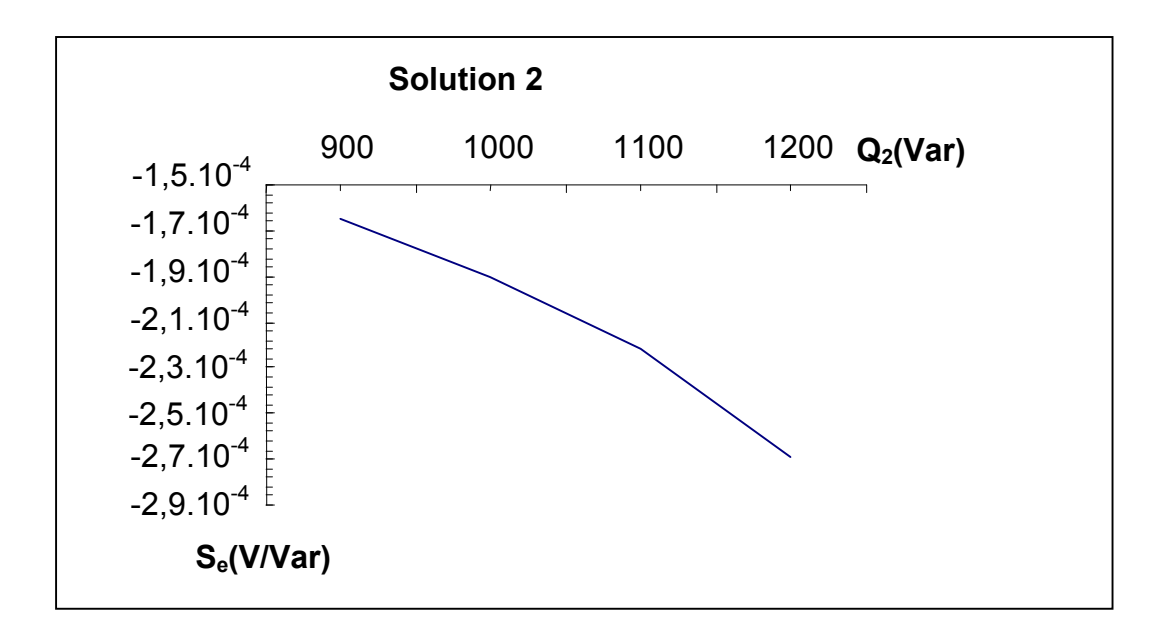

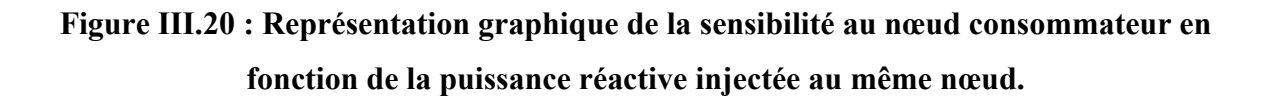

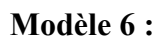

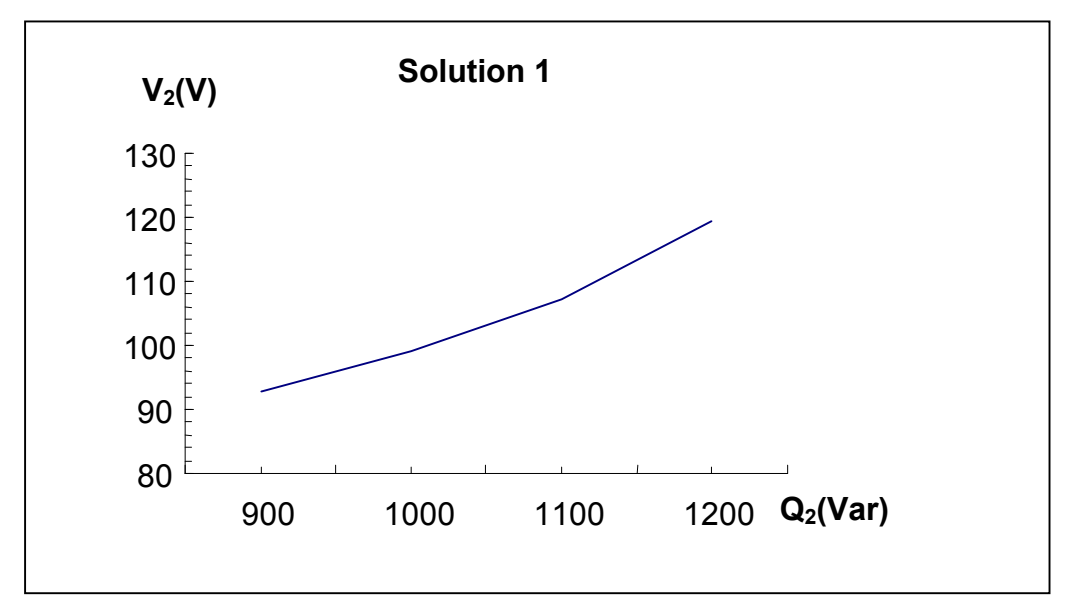

**Figure III.21 : Représentation graphique de la tension au nœud consommateur en fonction de la puissance réactive injectée au même nœud.**

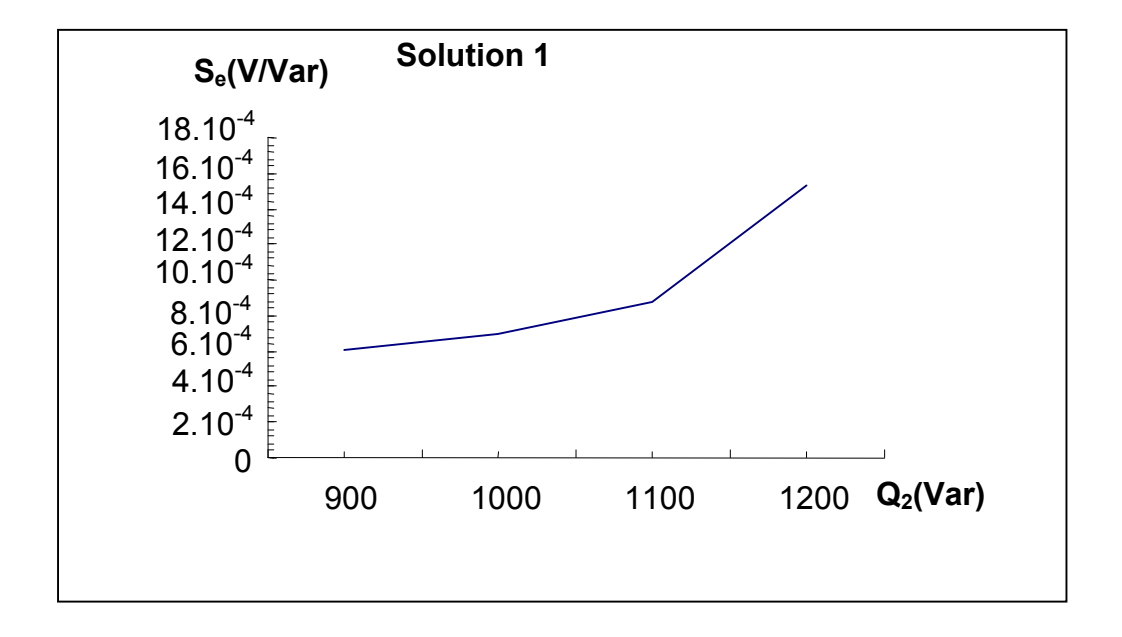

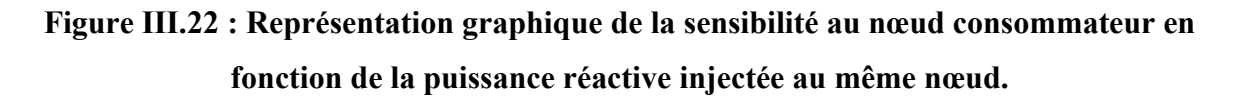

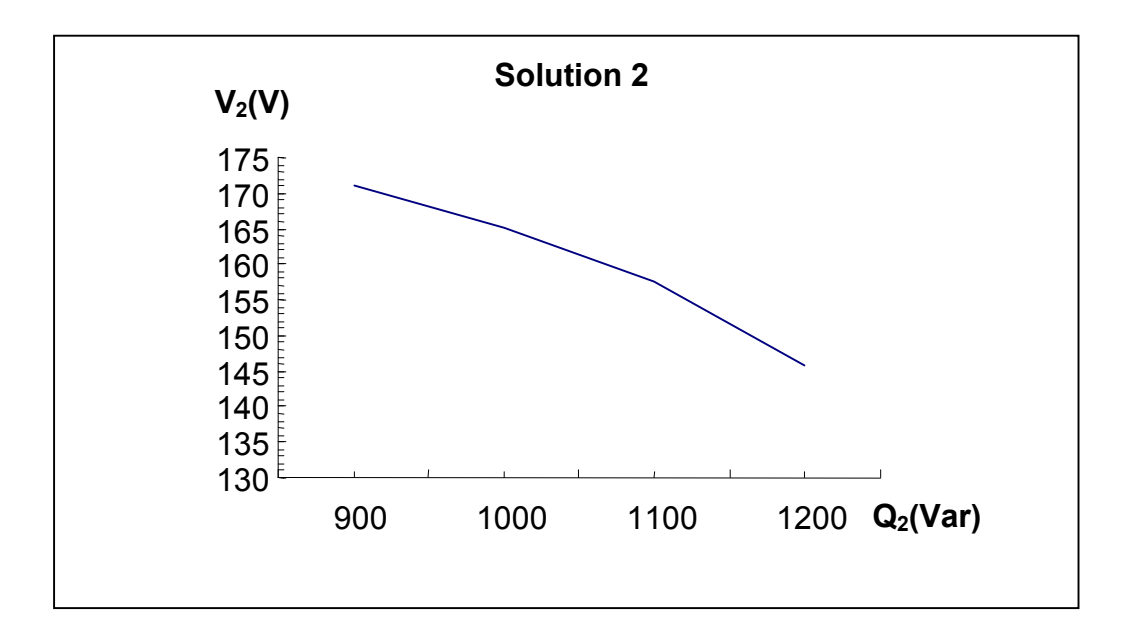

**Figure III.23 : Représentation graphique de la tension au nœud consommateur en fonction de la puissance réactive injectée au même nœud.**

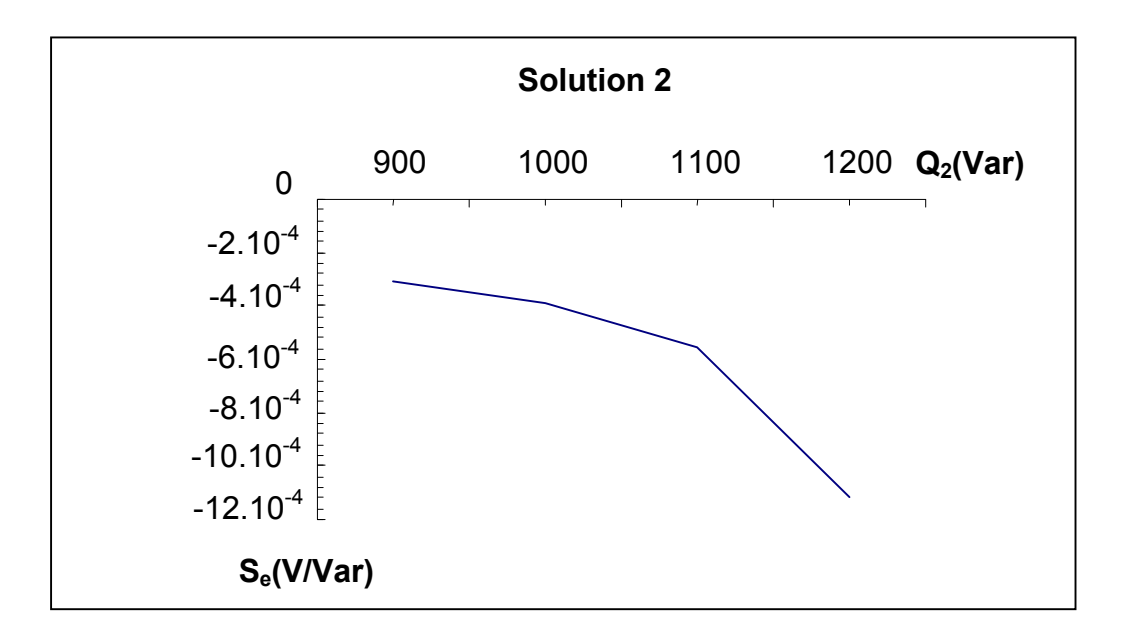

**Figure III.24 : Représentation graphique de la sensibilité au nœud consommateur en fonction de la puissance réactive injectée au même nœud.**

### **Modèle 7 :**

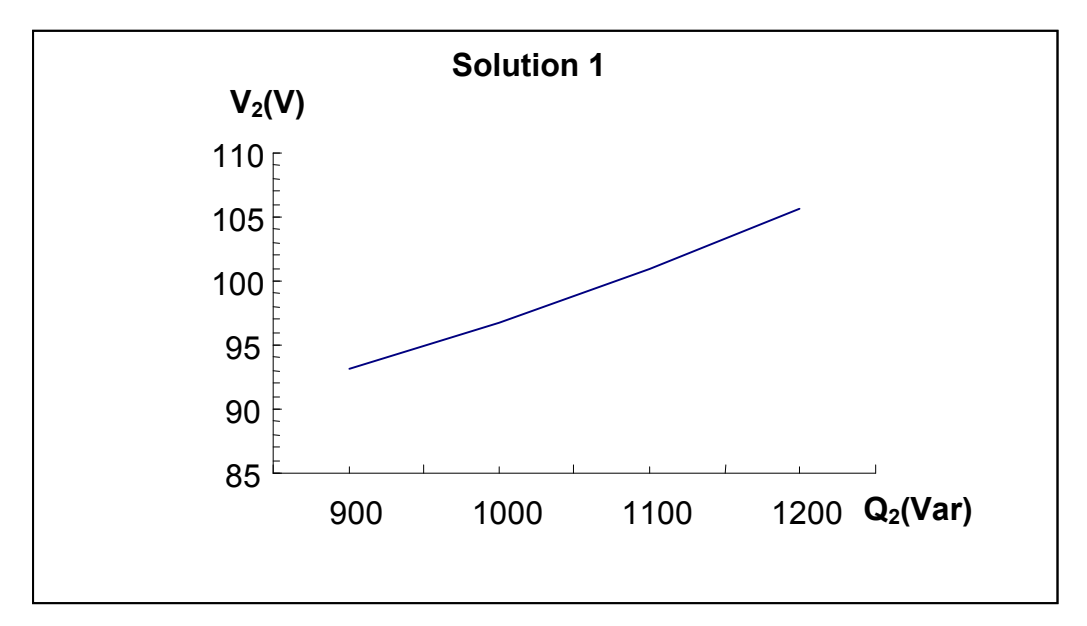

**Figure III.25 : Représentation graphique de la tension au nœud consommateur en fonction de la puissance réactive injectée au même nœud.**

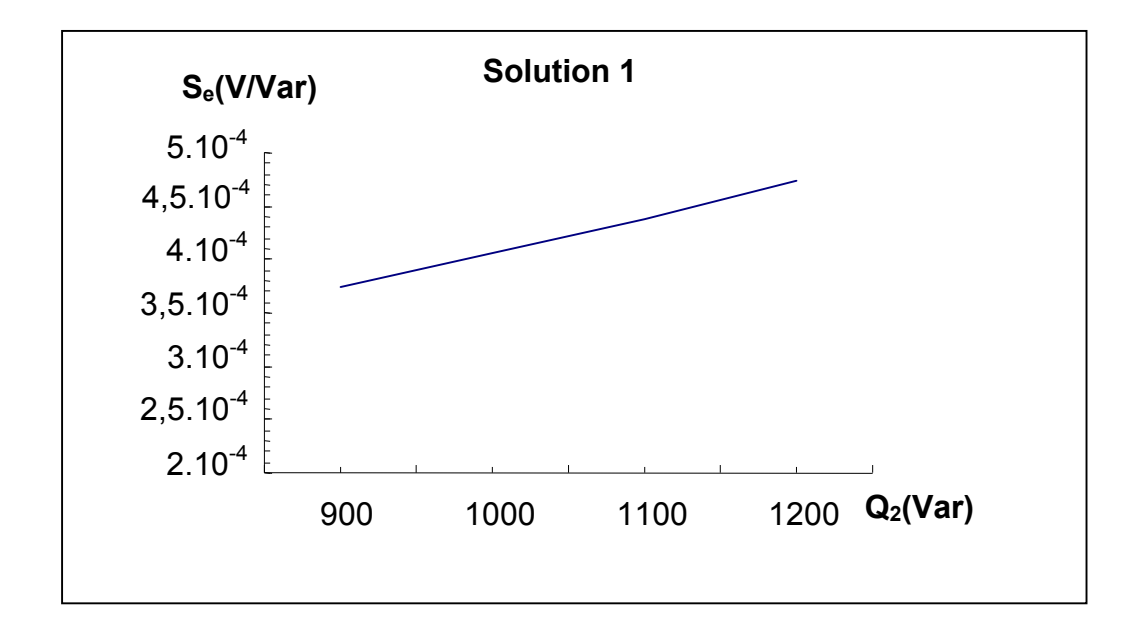

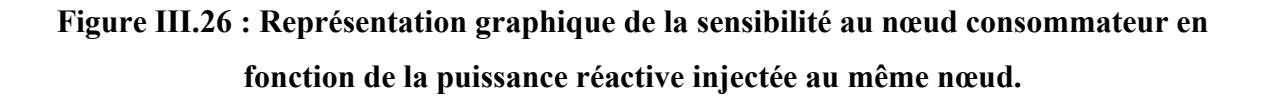

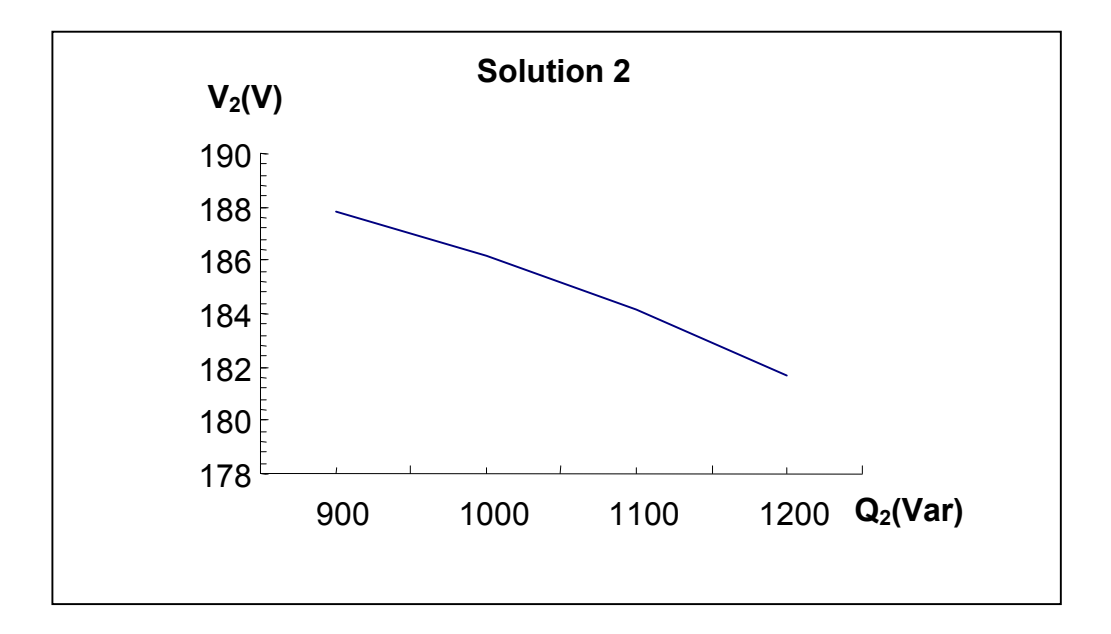

**Figure III.27 : Représentation graphique de la tension au nœud consommateur en fonction de la puissance réactive injectée au même nœud.**

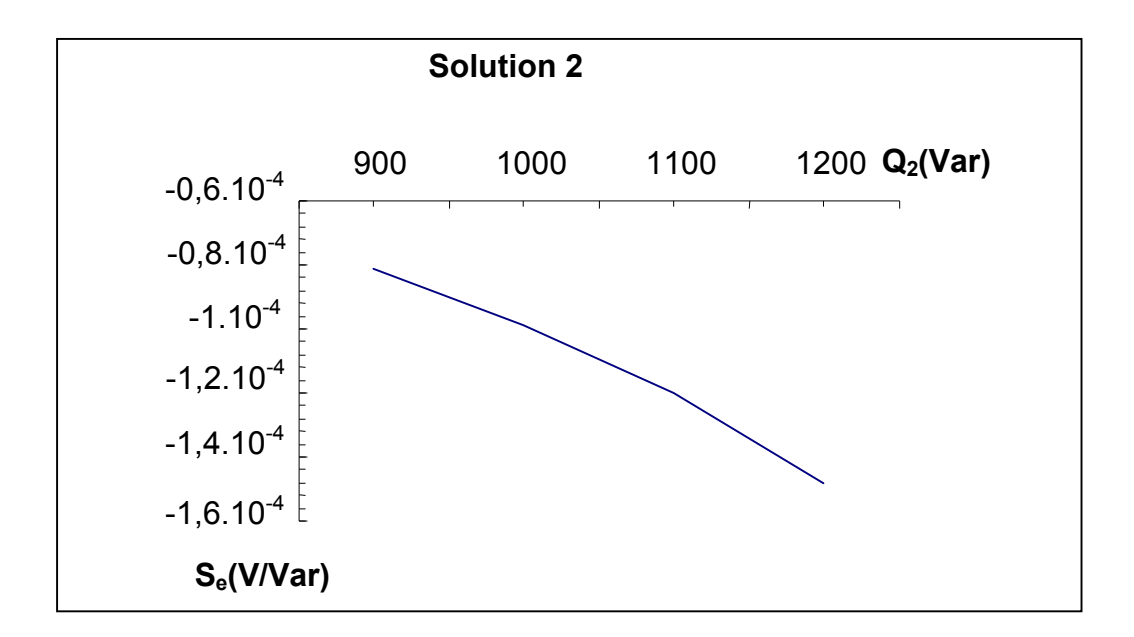

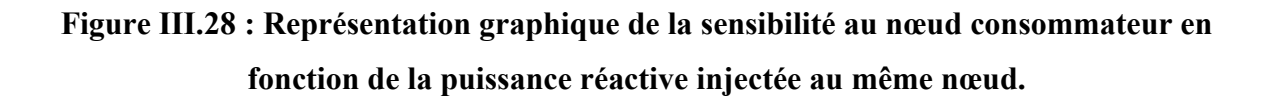

#### **III.2.9.Interprétations :**

 Les courbes montrent deux situations, l'une est celle où la tension est proche de la tension nominale et la tension au point consommateur va dans le même sens que l'injection réactive, ce qui confirme bien ce que nous avons énoncé dans la partie précédente. Pour qu'il y'ait stabilité en tension, la tension en un point consommateur d'un système électrique donné ne doit pas baisser en consommant plus de puissance réactive et inversement.

 La réponse de l'indicateur par rapport à cette situation : il est positif, ce qui montre bien que le système est stable en tension.

 L'autre situation est celle où la tension est loin de la tension nominale et où la consommation réactive et la tension au point consommateur vont dans le sens inverse, l'une augmente et l'autre diminue.

 La sensibilité pour ce cas est négative ce qui montre que le paramètre tension décroit en fonction de la puissance réactive. Nous pouvons aisément conclure que le système est instable en tension.

 Pour la première solution de la tension, nous remarquons que les trois modèles (modèle 2, modèle 3, modèle 4 et modèle 7) les sensibilités varient de la même manière et égales et la tension au nœud consommateur pour les trois modèles traités est la même. C'est une tension proche de la tension d'alimentation.

 En observant les résultats obtenus, nous pouvons également confirmer que le modèle le moins stable est celui dont la sensibilité est la plus élevée et la tension correspondant n'est pas proche de la tension d'alimentation, qui est dans notre cas le modèle 6.

Pour la deuxième solution, c'est l'instabilité pour tous les cas.

 Comme l'objectif principal de ce travail est le test de l'indicateur, alors nous pouvons conclure que la réponse de ce dernier est satisfaisante pour tous les cas traités par rapport aux énoncés théoriques mais les résultats restent à améliorer sur un réseau complexe ou en utilisant le réseau simplifié mais avec des valeurs réelles.

## **III.2.10. Conclusion :**

Pour tous les modèles de ligne traités, les courbes font ressortir les mêmes allures et la sensibilité répond bien pour tous les cas confirmement à la relation reliant la variation de la tension à la variation réactive en un point consommateur d'un système électrique.

Plus la sensibilité est faible, plus le système est stable et inversement.

 Pour mieux comprendre ceci, il suffit juste de faire appel au rapport donnant la variation de la tension sur la variation réactive **[ANNEXE III (III.1)]**.

CONCLUSION GENERALE

 Les réseaux électriques nécessitent la surveillance constante de certains paramètres a fin de maintenir le réseau stable, parmi les principales grandeurs à surveiller nous avons la tension.

 Cette tension subit généralement à des variations qui peuvent provoquer dans certaines situations l'écroulement de dette dernière, et engendrant également des incidents de différents nature sur le réseau.

Pour éviter et ou limiter les conséquences des incidents, il est nécessaire de surveiller le paramètre tension, c'est pourquoi l'étude stabilité en tension.

 Plusieurs indicateurs sont utilisés pour évaluer ce type de stabilité, nous considérons dans notre cas l'indicateur sensibilité. Nous avons mis en évidence l'indicateur traité que sur un réseau très simplifié comportant un point producteur relié à un point consommateur par l'intermédiaire d'une ligne à différents modèles.

Pour ce faire nous avons procédé le plan de travail suivant :

La première partie est consacrée à un bref rappels sur les réseaux électriques

La seconde étape porte sur les équations électriques permettant la mise en évidence de l'indicateur considéré.

La troisième partie porte sur le test de l'indicateur sensibilité par simulation numérique en utilisant le langage de programmation informatique "FORTRAN 90"

#### CHAPITRE 1 :

Un réseau électrique est constitué par l'ensemble des appareils destinés à la production, à la desserte, à la distribution et à la consommation de l'énergie électrique. Les principaux éléments constituant un réseau électrique sont :

-Les groupes de production

- Les liaisons
- Les charges

 Nous trouvons également les moyens de compensation de la puissance réactive, du réglage de la tension et de la fréquence.

La tension en un point du réseau est fonction des forces électromotrices des générateurs, des charges et autres impédances shunts et des chutes de tension dans les divers éléments série du système : machines, lignes, transformateurs...

Dans un circuit électrique en courant alternatif, nous distinguons :

-La puissance active

-La puissance réactive

#### -La puissance apparente

Les puissances active, réactive et apparente peuvent être représentées par la figure cidessous :

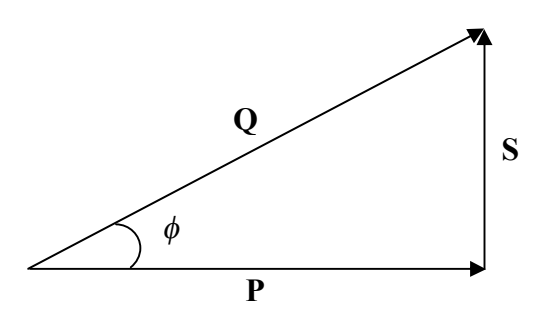

 **Fig. I.1 : Facteur de puissance**

 Le facteur de puissance d'un circuit électrique indique le pourcentage de puissance apparente qui est transformée en puissance active.

$$
FP = Cos \phi = \frac{P}{S}
$$

La stabilité en tension est l'aptitude d'un système électrique a à maintenir la tension dans les plages prédéfinies quand l'admittance de la charge augmente.

Il existe deux limites de la tension :

- **Limite supérieure de la tension**
- **Limite inférieure de la tension**

 L'instabilité en tension peut se produire à la hausse ou à la basse de la tension, le risque d'instabilité par la surtension concerne des situations de faible charge, dans les réseaux étendus ou fortement équipés en liaisons par câble. Les conséquences immédiates sont plus critiques pour l'écroulement de la tension.

#### **Les différents types d'instabilité**

Un réseau électrique possède de multiples niveaux de tension, chaque niveau de tension est conçu pour une plage d'utilisation bien spécifique. Des tensions légèrement trop élevées conduisent à une usure prématurée du matériel, puis si elles sont trop élevées à un claquage de l'isolant (cas des isolateurs des lignes électriques)**.**

Pour les basses tensions par rapport à la limite spécifiée conduisent à un mauvais fonctionnement de beaucoup d'installations, que se soit chez les consommateurs (par exemple les moteurs), ou sur le réseau en lui-même (mauvais fonctionnement des protections).

## **Les causes principales provoquant la variation de la tension**

- Variation brusque et rapide de la charge.
- Démarrage et l'arrêt des groupes de productions.
- Fluctuation naturelle de la charge.
- Incidents sur les réseaux.
- Changement de topologie du réseau.
- Fonctionnement de protection et d'automatisme.

#### **ANNEXE I**

**I.1.La relation matricielle entre les courants et les tensions donnée d'une façon détaillée est la suivante :**

$$
\begin{bmatrix}\nY_{11} & Y_{12} & Y_{13} & \cdots & Y_{1N} \\
Y_{21} & Y_{22} & Y_{23} & \cdots & Y_{2N} \\
Y_{31} & Y_{32} & Y_{33} & \cdots & Y_{3N} \\
\vdots & \vdots & \vdots & \ddots & \vdots \\
Y_{N1} & Y_{N2} & Y_{N3} & \cdots & Y_{NN}\n\end{bmatrix}\n\begin{bmatrix}\nV_1 \\
V_2 \\
V_3 \\
\vdots \\
V_N\n\end{bmatrix}\n=\n\begin{bmatrix}\nI_1 \\
I_2 \\
I_3 \\
\vdots \\
I_N\n\end{bmatrix}
$$

Avec la matrice des admittances [Y] qui s'écrit :

$$
\begin{bmatrix} Y_1 & Y_1 & Y_1 & \cdots & Y_{1N} \\ Y_{21} & Y_{22} & Y_{23} & \cdots & Y_{2N} \\ Y_{31} & Y_{32} & Y_{33} & \cdots & Y_{3N} \\ \vdots & \vdots & \vdots & \ddots & \vdots \\ Y_{N1} & Y_{N2} & Y_{N3} & \cdots & Y_{NN} \end{bmatrix}
$$

## **I.2.Détermination des équations de l'écoulement de puissances active et réactive en coordonnées polaires :**

 A partir de la fonction mismatch et de la loi des nœuds, nous pouvons établir l'expression de la puissance active et celle de la puissance réactive pour chaque sommet du réseau.

Si nous considérons un sommet i quelconque d'un réseau électrique, nous aurons :

$$
M_{i} = S_{i} - \sum_{\substack{j=1 \ j \neq i}}^{N} S_{ij}
$$
 i = 1, N  

$$
M_{i} = \Delta P_{i} + j\Delta Q_{i}
$$

$$
\left[\sum_{\substack{j=1 \ j\neq i}}^N S_{ij}\right]^* = V_i \left[Y_{ii}V_i + \sum_{\substack{j=1 \ j\neq i}}^N Y_{ij}V_j\right]^*
$$

$$
M_i^* = S_i^* - \left[\sum_{\substack{j=1 \ j \neq i}}^N S_{ij}\right]^* = \Delta P_i - j\Delta Q_i \qquad \qquad i=1, N
$$

$$
M_{i}^{*} = S_{i}^{*} - V_{i}^{*} \left[ Y_{ii}V_{i} + \sum_{\substack{j=1 \ j \neq i}}^{N} Y_{ij}V_{j} \right]
$$

$$
M_i^* = P_i - jQ_i - Y_{ii}V_i^*V_i - \sum_{\substack{j=1 \ j \neq i}}^N Y_{ij}V_i V_j^*
$$

$$
\Delta P_i - j\Delta Q_i = P_i - jQ_i - Y_{ii} e^{j\phi_{ii}} V_i^2 - \sum_{\substack{j=1 \ j \neq i}}^N Y_{ij} V_i V_j e^{-j(\theta_i - \theta_j)}
$$

 $M_i = 0$  pour tous les nœuds

$$
\Delta P_i - j\Delta Q_i = P_i - jQ_i - Y_{ii}V_i^2(\cos\phi_{ii} - j\sin\phi_{ii}) - \sum_{\substack{j=1 \ j \neq i}}^N \left( Y_{ij}V_jV_j\left[\cos(\theta_i - \theta_j - \phi_{ij}) - j\sin(\theta_i - \theta_j - \phi_{ij})\right] \right)
$$
  

$$
\Delta P_i - j\Delta Q_i = P_i - jQ_i - Y_{ii}V_i^2\cos\phi_{ii} - jY_{ii}V_i^2\sin\phi_{ii} - \sum_{\substack{j=1 \ j \neq i}}^N Y_{ij}V_iV_j\cos(\theta_i - \theta_j - \phi_{ij})
$$
  

$$
+ j\sum_{\substack{j=1 \ j \neq i}}^N Y_{ij}V_jV_j\sin(\theta_i - \theta_j - \phi_{ij})
$$

Comme  $M_i = 0$  $\overline{\mathcal{L}}$ ↑  $\Big\}$  $\Delta Q_i =$  $\Delta P_i =$  $\Rightarrow$  $\boldsymbol{0}$ 0 *i i Q P* , nous aurons pour  $P_i$  et  $Q_i$  les expressions suivantes :

$$
\begin{cases}\nP_i = Y_{ii}V_i^2 \cos \phi_{ii} + \sum_{\substack{j=1 \ j \neq i}}^N Y_{ij}V_i V_j \cos(\theta_i - \theta_j - \phi_{ij}) \\
\varphi_{ii} = -Y_{ii}V_i^2 \sin \phi_{ii} + \sum_{\substack{j=1 \ j \neq i}}^N Y_{ij}V_i V_j \sin(\theta_i - \theta_j - \phi_{ij})\n\end{cases}
$$

#### **I.3.Méthode de NEWTHON-RAPHSON** (**[10], [11], [12]**) **:**

#### **Principe de la méthode :**

Soit f(x), une fonction non linéaire.

Evaluons la solution de la fonction  $f(x) = 0$ , avec l'hypothèse, si la même itération  $(x)^n$ n'est pas loin de la solution  $x^{(0)}$  alors la fonction  $f(x)$  peut être considérée comme linéaire sur l'intervalle  $[x^{(0)} - x^{(n)}]$ , et si de plus  $f(x)$  est continue et dérivable alors l'approximation linéaire de f(x) au point n est donnée par :

$$
A_P^n(x) = f\left[x^{(n)}\right] + \left(\frac{df}{dx}\right)^n \left(x - x^{(n)}\right)
$$

(Développement en série de Taylor, avec les termes de degré supérieur négligeables).

La solution de f(x)=0, sera  $A_p^n(x)$ =0, d'où

$$
x^{(n+1)} = x^{(n)} - \left(\left[\frac{df}{dx}\right]^{-1}\right)^n f(x^{(n)}) \qquad (n=0,1,\dots,n \text{ max})
$$

Cette expression est l'algorithme de NEWTON – RAPHSON.

Expression mathématique, qui peut être généralisée pour un ensemble de plusieurs fonctions à

plusieurs variables et dont la dérivée de la fonction *n dx df*  $\overline{\phantom{a}}$  $\overline{\phantom{a}}$  $\overline{\phantom{a}}$  $\setminus$  $\overline{\phantom{a}}$  $\overline{\phantom{a}}$  $\setminus$ ſ  $\frac{1}{\sqrt{2}}$   $\overline{\mathsf{L}}$  $\lceil df \rceil^{-1}$ représente le JACOBIEN J

de la fonction f au point n

J sera donc égal à :

$$
J = \begin{bmatrix} \frac{df_1}{dx_1} & \frac{df_1}{dx_2} & \cdots & \frac{df_1}{dx_n} \\ \frac{df_2}{dx_1} & \frac{df_2}{dx_2} & \cdots & \frac{df_2}{dx_n} \\ \vdots & \vdots & \ddots & \vdots \\ \frac{df_n}{dx_1} & \frac{df_n}{dx_2} & \cdots & \frac{df_n}{dx_n} \end{bmatrix}
$$

 Quand il s'agit d'un réseau électrique, cette relation nous permettra d'écrire les équations en puissances active et réactive obtenu précédemment sous cette forme.

## **I.4.Le système d'équations en puissances active et réactive sous forme matricielle écrit d'une façon détaillé :**

$$
\begin{bmatrix}\n\Delta P_1 \\
\Delta P_2 \\
\vdots \\
\Delta P_N \\
\Delta Q_1 \\
\vdots \\
\Delta Q_N\n\end{bmatrix}\n=\n\begin{bmatrix}\n\frac{\partial P_\theta}{\partial \theta_1}(1,1) & \frac{\partial P_\theta}{\partial \theta_2}(1,2) & \cdots & \frac{\partial P_\theta}{\partial \theta_N}(1,N) & \vdots & \frac{\partial P_V}{\partial V_1}(1,1) & \frac{\partial P_V}{\partial V_2}(1,2) & \cdots & \frac{\partial P_V}{\partial V_N}(1,N) \\
\frac{\partial P_\theta}{\partial \theta_1}(2,1) & \frac{\partial P_\theta}{\partial \theta_2}(2,2) & \cdots & \frac{\partial P_\theta}{\partial \theta_N}(2,N) & \vdots & \frac{\partial P_V}{\partial V_1}(2,1) & \frac{\partial P_V}{\partial V_2}(2,2) & \cdots & \frac{\partial P_V}{\partial V_N}(2,N) \\
\vdots & \vdots & \vdots & \vdots & \vdots & \vdots \\
\frac{\partial P_\theta}{\partial \theta_1}(N,1) & \frac{\partial P_\theta}{\partial \theta_2}(N,2) & \cdots & \frac{\partial P_\theta}{\partial \theta_N}(N,N) & \vdots & \frac{\partial P_V}{\partial V_1}(N,1) & \frac{\partial P_V}{\partial V_2}(N,2) & \cdots & \frac{\partial P_V}{\partial V_N}(N,N) \\
\vdots & \vdots & \vdots & \vdots & \vdots & \vdots \\
\frac{\partial Q_\theta}{\partial \theta_1}(1,1) & \frac{\partial Q_\theta}{\partial \theta_2}(1,2) & \cdots & \frac{\partial Q_\theta}{\partial \theta_N}(1,N) & \vdots & \frac{\partial Q_V}{\partial V_1}(1,1) & \frac{\partial Q_V}{\partial V_2}(1,2) & \cdots & \frac{\partial Q_V}{\partial V_N}(1,N) \\
\vdots & \vdots & \vdots & \vdots & \vdots \\
\frac{\partial Q_\theta}{\partial \theta_1}(2,1) & \frac{\partial Q_\theta}{\partial \theta_2}(2,2) & \cdots & \frac{\partial Q_\theta}{\partial \theta_N}(2,N) & \vdots & \frac{\partial Q_V}{\partial V_1}(2,1) & \frac{\partial Q_V}{\partial V_2}(2,2) & \cdots & \frac{\partial Q_V}{\partial V_N}(2,N) \\
\vdots & \vdots & \vdots & \vdots & \vdots \\
\frac{\
$$

**Avec J la matrice de l'écoulement de puissances :**

$$
J = \begin{bmatrix} \frac{\partial P_{\theta}}{\partial \theta_{1}}(1,1) & \frac{\partial P_{\theta}}{\partial \theta_{2}}(1,2) & \cdots & \frac{\partial P_{\theta}}{\partial \theta_{N}}(1,N) & \vdots & \frac{\partial P_{V}}{\partial V_{1}}(1,1) & \frac{\partial P_{V}}{\partial V_{2}}(1,2) & \cdots & \frac{\partial P_{V}}{\partial V_{N}}(1,N) \\ \frac{\partial P_{\theta}}{\partial \theta_{1}}(2,1) & \frac{\partial P_{\theta}}{\partial \theta_{2}}(2,2) & \cdots & \frac{\partial P_{\theta}}{\partial \theta_{N}}(2,N) & \vdots & \frac{\partial P_{V}}{\partial V_{1}}(2,1) & \frac{\partial P_{V}}{\partial V_{2}}(2,2) & \cdots & \frac{\partial P_{V}}{\partial V_{N}}(2,N) \\ \vdots & \vdots & \vdots & \vdots & \vdots & \vdots \\ \frac{\partial P_{\theta}}{\partial \theta_{1}}(N,1) & \frac{\partial P_{\theta}}{\partial \theta_{2}}(N,2) & \cdots & \frac{\partial P_{\theta}}{\partial \theta_{N}}(N,N) & \vdots & \frac{\partial P_{V}}{\partial V_{1}}(N,1) & \frac{\partial P_{V}}{\partial V_{2}}(N,2) & \cdots & \frac{\partial P_{V}}{\partial V_{N}}(N,N) \\ \frac{\partial Q_{\theta}}{\partial \theta_{1}}(1,1) & \frac{\partial Q_{\theta}}{\partial \theta_{2}}(1,2) & \cdots & \frac{\partial Q_{\theta}}{\partial \theta_{N}}(1,N) & \vdots & \frac{\partial Q_{V}}{\partial V_{1}}(1,1) & \frac{\partial Q_{V}}{\partial V_{2}}(1,2) & \cdots & \frac{\partial Q_{V}}{\partial V_{N}}(1,N) \\ \frac{\partial Q_{\theta}}{\partial \theta_{1}}(2,1) & \frac{\partial Q_{\theta}}{\partial \theta_{2}}(2,2) & \cdots & \frac{\partial Q_{\theta}}{\partial \theta_{N}}(2,N) & \vdots & \frac{\partial Q_{V}}{\partial V_{1}}(2,1) & \frac{\partial Q_{V}}{\partial V_{2}}(2,2) & \cdots & \frac{\partial Q_{V}}{\partial V_{N}}(2,N) \\ \vdots & \vdots & \vdots & \vdots & \vdots \\ \frac{\partial Q_{\theta}}{\partial \theta_{1}}(N,1) & \frac{\partial Q
$$

A l'aide du changement de variables considéré ce système peut s'écrire comme suit :

$$
J = \begin{bmatrix} J_{P1}(1,1) & J_{P1}(1,2) & \cdots & J_{P1}(1,N) & \vdots & J_{P2}(1,1) & J_{P2}(1,2) & \cdots & J_{P2}(1,N) \\ J_{P1}(2,1) & J_{P1}(2,2) & \cdots & J_{P1}(2,N) & \vdots & J_{P2}(2,1) & J_{P2}(2,2) & \cdots & J_{P2}(2,N) \\ \vdots & & & & & \vdots & \vdots \\ J_{P1}(N,1) & J_{P1}(N,2) & \cdots & J_{P1}(N,N) & \vdots & J_{P2}(N,1) & J_{P2}(N,2) & \cdots & J_{P2}(N,N) \\ \cdots & \cdots & \cdots & \cdots & \cdots & \cdots & \cdots \\ J_{Q1}(1,1) & J_{Q1}(1,2) & \cdots & J_{Q1}(1,N) & \vdots & J_{Q2}(1,1) & J_{Q2}(1,2) & \cdots & J_{Q2}(1,N) \\ J_{Q1}(2,1) & J_{Q1}(2,2) & \cdots & J_{Q1}(2,N) & \vdots & J_{Q2}(2,1) & J_{Q2}(2,2) & \cdots & J_{Q2}(2,N) \\ \vdots & & & & & \vdots \\ J_{Q1}(N,1) & J_{Q1}(N,2) & \cdots & J_{Q1}(N,N) & \vdots & J_{Q2}(N,1) & J_{Q2}(N,2) & \cdots & J_{Q2}(N,N) \end{bmatrix}
$$

## **ANNEXE II**

## **II.1.La relation entre la variation de la tension et de la variation réactive :**

Soit la figure ci-contre :

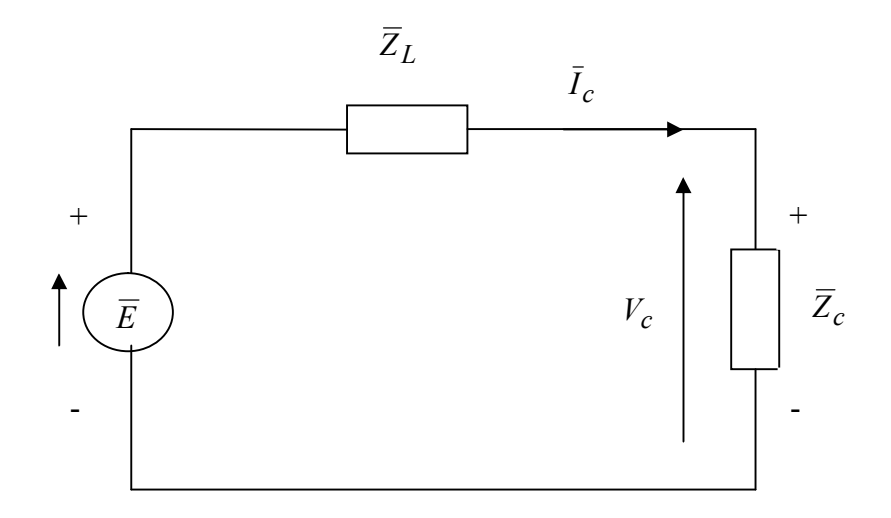

La puissance apparente au niveau de la charge est donnée par :

$$
\begin{cases}\n\overline{S}_c = P_c + jQ_c \\
\overline{S}_c = \overline{V}_c \overline{I}_c^* \\
P_c + jQ_c = \overline{V}_c \overline{I}_c^*\n\end{cases}
$$
\n
$$
\begin{cases}\nP_c + jQ_c = \overline{V}_c \overline{I}_c^* \\
\overline{I}_c = \frac{\overline{V}_c}{R_c + jX_c}\n\end{cases} \Rightarrow P_c + jQ_c = \overline{V}_c \left[\frac{\overline{V}_c}{R_c + jX_c}\right]^*
$$

 *<sup>c</sup> <sup>c</sup> <sup>c</sup> <sup>c</sup> c c c c c c c c c c R jX R jX <sup>V</sup> <sup>R</sup> jX <sup>V</sup> R jX V P jQ V* \* \* ……………………………(1)

En développant l'équation (1), nous aurons :

$$
P_c + jQ_c = \frac{V_c^2 (R_c + jX_c)}{R_c^2 + X_c^2} = \frac{V_c^2 R_c}{R_c^2 + X_c^2} + j\frac{V_c^2 X_c}{R_c^2 + X_c^2}
$$

*Donc* :

$$
Q_c = \frac{V_c^2 X_c}{R_c^2 + X_c^2} \Rightarrow \frac{\Delta Q_c}{\Delta V_c} = \frac{2V_c X_c}{R_c^2 + X_c^2}
$$

$$
\Rightarrow \Delta Q_c = \frac{2V_c X_c}{R_c^2 + X_c^2} \Delta V_c
$$

Si nous posons  $\frac{2r}{c^2}c^2} = K$  $R_c^2 + X$  $V_c X$  $c \tau A_c$  $\frac{c^{A}c}{a^{2}} =$  $c^2 + X_c^2$ 2 alors nous aurons :

*c c*  $c = \frac{\Lambda \Delta V}{c} \Rightarrow \Lambda = \frac{\Lambda V}{\Delta V}$ *Q*  $Q_c = K\Delta V_c \Rightarrow K$  $\Delta$  $\Delta$  $\Delta Q_c = K \Delta V_c \Rightarrow K = \frac{\Delta \epsilon c}{\Delta V}$  et *K* 1 est le paramètre physique permettant l'évaluation de

la stabilité en tension en tout point consommateur du réseau.

$$
\frac{\Delta V_c}{\Delta Q_c} = \frac{1}{K} = S_e
$$
 est la sensibilité en tension au sommet consommateur.

#### **II.2.Etablissement de l'expression de la tension au nœud consommateur :**

En se basant sur les expressions de l'écoulement de puissances active et réactive et en faisant les développements qui suivront, nous aurons :

 ..................................... 2 ......................................1 22 21 1 2 2 1 21 2 2 22 2 22 21 1 2 2 1 21 2 2 22 2 *Q Y V Sin Y V V Sin P Y V Cos Y V V Cos*

Comme  $V_1$  est une tension constante, de module  $V_1$  et de déphasage nul ( $\theta_1 = 0$ ).

Donc, de l'équation (1) nous aurons :

 $(\theta_2 - \phi_{21})$  $21'1'2$ 22 2  $2 - 122V2$  $y_2 - \psi_{21}$  *y*  $Y_2$  *V*<sub>1</sub>*V*<sub>1</sub>*V*  $Cos(\theta_2 - \phi_{21}) = \frac{P_2 - Y_{22}V_2^2 Cos\phi_1}{V_1 + V_2}$  $\overline{a}$  $(-\phi_{21}) = \frac{12}{12} \frac{122}{12} \frac{128}{12} \frac{12}{12}$ , et en se basant sur quelques formules

trigonométriques

$$
\sin^2\theta + \cos^2\theta = 1 \Rightarrow \sin^2\theta = 1 - \cos^2\theta \Rightarrow \sin\theta = \sqrt{1 - \cos^2\theta}
$$

En remplaçant *Sin* $\theta$  par son expression dans l'équation (2), nous aurons :

$$
Q_2 = -Y_{22}V_2^2 Sin\phi_{22} + Y_{21}V_1V_2\left[\sqrt{1 - Cos^2(\theta_2 - \phi_{21})}\right]
$$
  
\n
$$
\Rightarrow Q_2 + Y_{22}V_2^2 Sin\phi_{22} = Y_{21}V_1V_2\left[\sqrt{1 - \left(\frac{P_2 - Y_{22}V_2^2 Cos\phi_{22}}{Y_{21}V_1V_2}\right)^2}\right]
$$
  
\n
$$
\Rightarrow (Q_2 + Y_{22}V_2^2 Sin\phi_{22})^2 = Y_{21}^2V_1^2V_2^2\left[1 - \left(\frac{P_2 - Y_{22}V_2^2Cos\phi_{22}}{Y_{21}V_1V_2}\right)^2\right]
$$
  
\n
$$
\Rightarrow Q_2^2 + 2Q_2Y_{22}V_2^2 Sin\phi_{22} + Y_{22}V_2^4 Sin^2\phi_{22} = Y_{21}^2V_1^2V_2^2 - (P_2 - Y_{22}V_2^2Cos\phi_{22})^2
$$
  
\n
$$
\Rightarrow Q_2^2 + 2Q_2Y_{22}V_2^2 Sin\phi_{22} + Y_{22}^2V_2^4 Sin^2\phi_{22} = Y_{21}V_1^2V_2^2 - (P_2 - Y_{22}V_2^2Cos\phi_{22})^2
$$
  
\n
$$
\Rightarrow Q_2^2 + 2Q_2Y_{22}V_2^2 Sin\phi_{22} + Y_{22}V_2^4 Sin^2\phi_{22} = Y_{21}V_2^2V_2^2Cos\phi_{22} + Y_{22}^2V_2^4Cos^2\phi_{22}
$$
  
\n
$$
\Rightarrow Q_2^2 + 2Q_2Y_{22}V_2^2 Sin\phi_{22} + Y_{22}^2V_2^4 Sin^2\phi_{22} = Y_{21}^2V_1^2V_2^2
$$
  
\n
$$
\Rightarrow Q_2^2 + 2Q_2Y_{22}V_2^2Sin\phi_{22} + Y_{22}^2V_2^4 Sin^2\phi_{22} - Y_{21}^2V_1^2V_2^2
$$
  
\n
$$
\Rightarrow P_2^2 - 2P_2Y_{
$$

 $\left( \cos^2 \phi_{22} + \sin^2 \phi_{22} \right) = 1$  $\left[Cos^2\phi_{22} + Sin^2\phi_{22}\right) =$ 

\n Nous aurons donc: \n 
$$
Y_{22}^2 V_2^4 + \left( 2Q_2 Y_{22} \text{Sin} \phi_{22} - 2P_2 Y_{22} \text{Cos} \phi_{22} - Y_{21}^2 V_1^2 \right) V_2^2 + Q_2^2 + P_2^2 = 0
$$
\n

Finalement nous aboutissons à une équation donnée sous la forme suivante :

$$
aV_2^4 + bV_2^2 + c = 0
$$
  
\n
$$
a = Y_{22}^2
$$
  
\n
$$
a \vee c : \begin{cases} a = Y_{22}^2 \\ b = 2Q_2 Y_{22} \sin \phi_{22} - 2P_2 Y_{22} \cos \phi_{22} - Y_{21}^2 V_1^2 \\ c = P_2^2 + Q_2^2 \end{cases}
$$

 Si nous faisons un changement de variables alors nous aurons une équation du second degré, ce qui nous donne deux solutions pour la tension  $V_2$  au nœud consommateur (Basse, Haute)

Si V<sub>2</sub><sup>2</sup>=V alors l'équation (1) devient :  

$$
aV^2 + bV + c = 0
$$
................. (2)

L'équation (2) étant une équation mathématique dont la résolution est facile, il suffit de procéder de la manière ci-dessous :

Calcul de Delta :

$$
\Delta = b^2 - 4ac
$$
  
\n
$$
V_1 = \frac{-b + \sqrt{\Delta}}{2a} \Rightarrow V_{21} = \pm \sqrt{\frac{-b + \sqrt{\Delta}}{2a}}
$$
  
\n
$$
V_2 = \frac{-b - \sqrt{\Delta}}{2a} \Rightarrow V_{22} = \pm \sqrt{\frac{-b - \sqrt{\Delta}}{2a}}
$$

Donc:

$$
V_{21} = \sqrt{\frac{-b + \sqrt{\Delta}}{2a}}
$$

$$
V_{22} = \sqrt{\frac{-b - \sqrt{\Delta}}{2a}}
$$

## **ANNEXE III**

## **Organigramme du programme informatique**

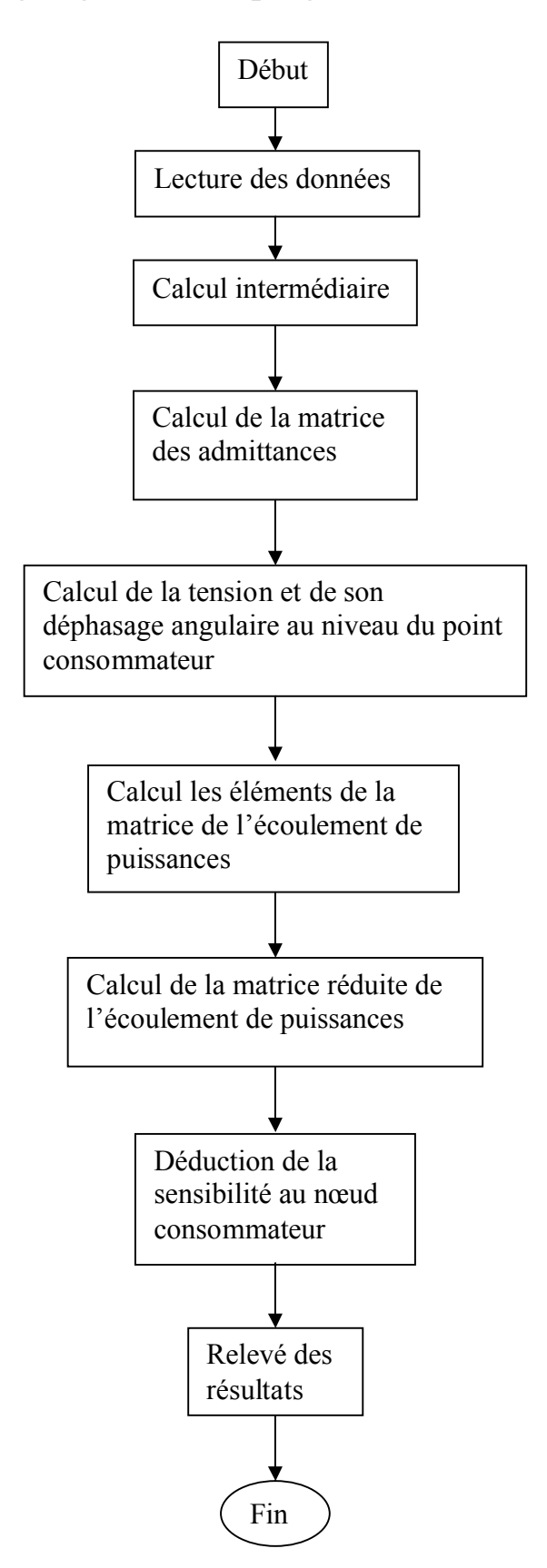

## **ANNEXE IV**

## **Paramètres du réseau :**

La tension au nœud producteur :  $V_1$ =115V. La puissance active au nœud consommateur :  $P_2=1500W$ . La résistance de la ligne :  $R_L=10\Omega$ . La réactance de la ligne :  $X_L$ =115 $\Omega$ . La réactance capacitive :  $X_{cp} = 80\Omega$ . La réactance du transformateur :  $X_t = 50\Omega$ . Le rapport de transformation du transformateur :  $a = 0.5$ .

- [1] **N.Ouerk**, « Détermination des indicateurs permettant d'évaluer la stabilité en tension des réseaux électrique», Mémoire de Magister, Juin 2004.
- [2] **D.Koch**, « Manœuvre et protection des batteries de condensateurs MT » catalogue, juillet 2005.
- [3] **M.Crappe**, « Stabilité et sauvegarde des réseaux électrique», Lavoisier, 2003
- [4] **Comité de l'Académie pour les applications de la science** «Evolution du système électrique Européen nouveaux défis pour la recherche », document tiré sur le Site Internet

#### *[www.kbr.be/capas / Rapport /](http://www.kbr.be/%1f%1f%1fcapas / Rapport /) Système \_électrique. pdf*

- [5] **Pierre.B, Michel.P**, «Réseau de transport et d'interconnexion de l'énergie électrique : Fonctionnement et Réglage», Centre Français du Copyright Technique de L'ingénieur, Traité Genie Electrique D4 090.
- [6] **Yoshihiko Kataoka**, «An approach for regularization of a power flow solution around the maximum loading point», Transaction on power systems, Vol. 7,  $N_0$ . 1, August 1992.
- [7] **K.Benamara, F.Chaouchi,** «Etude de la stabilité en tension sur une ligne de transport» Mémoire d'Ingénieur 2007.
- [8] Visualisation de différentes perturbations, variation de la tension «Tension, Flicker, Transitoire, Harmoniques», document tiré sur le Site Internet :

**[www.mesures.com/archives/077-079-Sol-pdf](http://www.mesures.com/archives/077-079-Sol-pdf).**

- [9] **N.Yorino, H.Sasaki, y.Masuda, Y.Tamura, M.Kitagawa, A.Oshimo**, «An Investigation of voltage instability problems» IEEE Transaction on power systems, vol.7, N<sub>0</sub>.2, May 1992.
- [10] **John Willey &sons, B.M.Weedy**, « Electric Power Systems».Third edition revised.
- [11] **P.Kundur**, «Power system stability and control», Department of Electrical an Computer Engineering University of Toronto, Toronto, Ontario.
- [12] **P.Alof**, **G.Andersson**, **D.J Hill**, «Voltage dependent reactive power limits for voltage stability studies », IEEE Transaction on power systems, Vol.10,  $N_0$ .1, February 1995.
- [13] **Venkatamarana Ajjarapu**, **Colin Christy**, «The continuation power flow: Atool for steady state voltage stability analysis » IEEE Transaction on power systems, vol.7, N0.1, February 1992.
- [14] **Miroslav M.Bigovie, G.Phadke**, «Control of voltage stability using sensibility analysis » Transaction on power systems, vol.7,  $N_0$ .1, February 1992.
- [15] **Scott Greene**, **Ian Dobson**, **F.Alvarado**, «Sensibility of the loading margin to voltage collapse with respect to arbitrary parameters» IEEE Transaction on power systems, vol.12, N<sub>0</sub>.1, February 1997.
- [16] **P.Alof**, **G.Andersson**, **Dj. Hill**, «Voltage stability indices for stressed power systems» IEEE Transaction on power systems, vol.8,  $N_0.1$ , February 1993.
- [17] **Scott Green**, «Margin and sensitivity methods for security analysis for electric power Systems »University of Wisconsin-Madison, 1988.
- [18] **T.Van Cutsem**, «A method to compute reactive power margins with respect to voltage Collapse»IEEE Transaction on power systems, vol.6,  $N_0.1$ , February 1991.